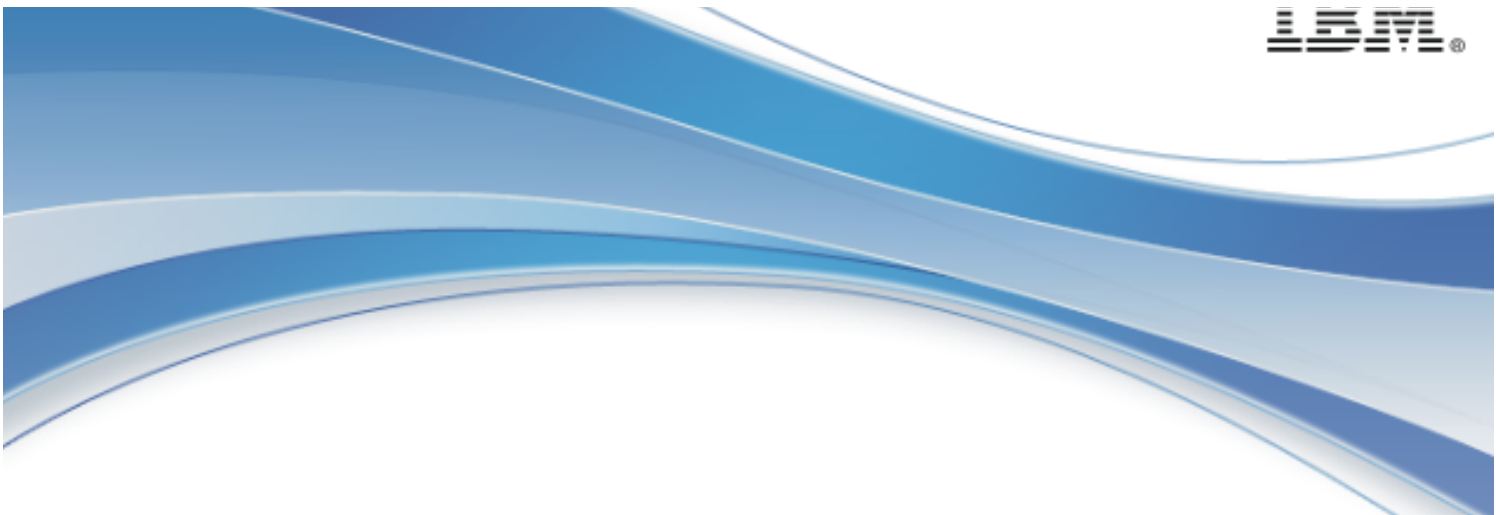

**IBM MobileFirst Platform Foundation** 

# IBM MobileFirst™ Platform Foundation V8.0.0

C# client-side API for native Windows 10 UWP, Windows 8 Universal and Windows Phone 8.1 Universal apps

© Copyright International Business Machines Corporation 2014, 2016.

US Government Users Restricted Rights - Use, duplication or disclosure restricted by GSA ADP Schedule Contract with IBM Corp.

# **Note**

Before using this information and the product it supports, read the information in "Notices" on page Appendix A. Notices.

This edition applies to version V8.0.0 of IBM MobileFirst Platform Foundation and to all subsequent modifications and fix-packs, until otherwise indicated in new editions. This edition was updated last on 31 March 2016.

© Copyright IBM Corporation 2014, 2016

US Government Users Restricted Rights - Use, duplication or disclosure restricted by GSA ADP Schedule Contract with IBM Corp.

# About IBM®

See the **About IBM** page (www.ibm.com/ibm/us/en/).

# **Contents**

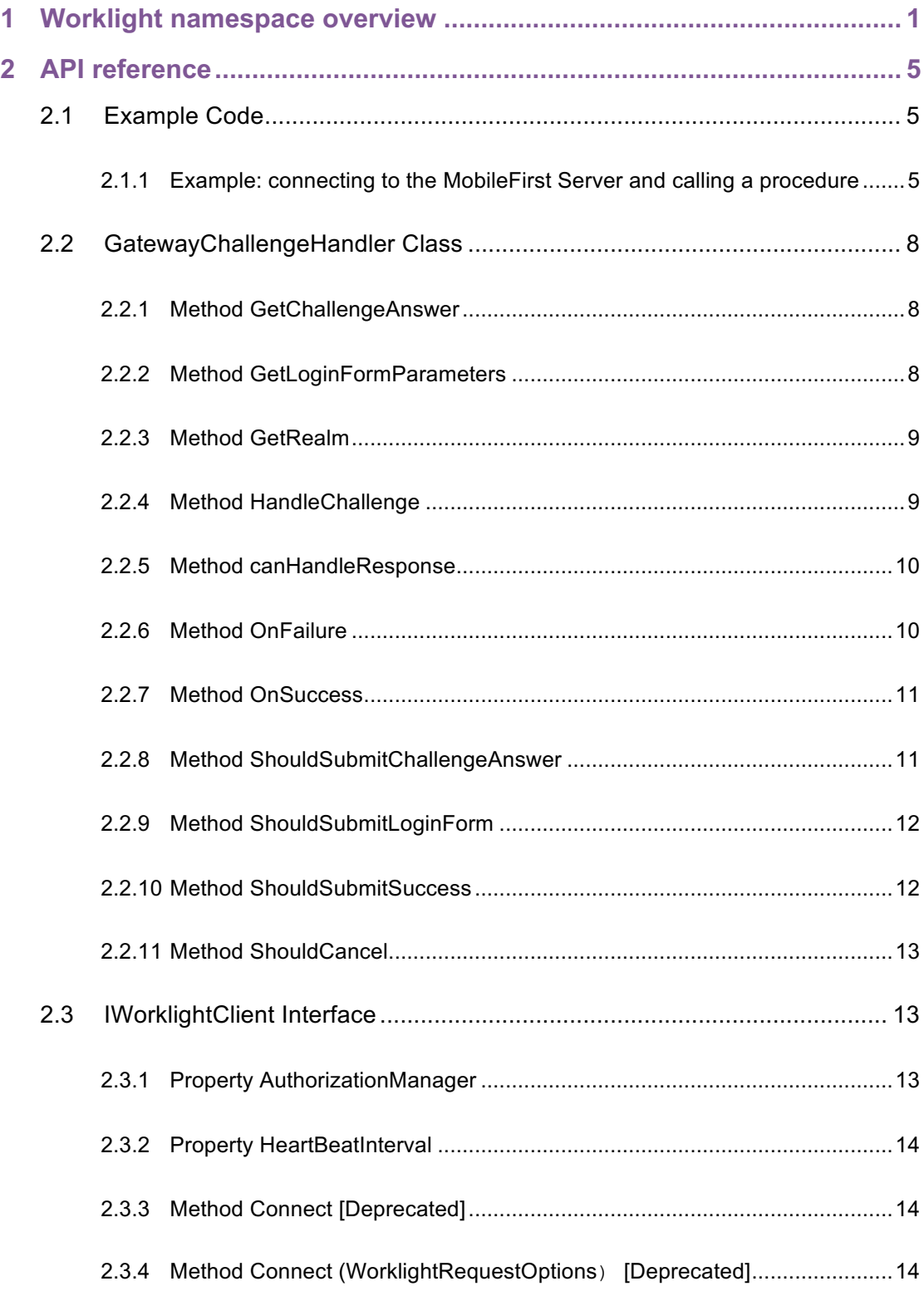

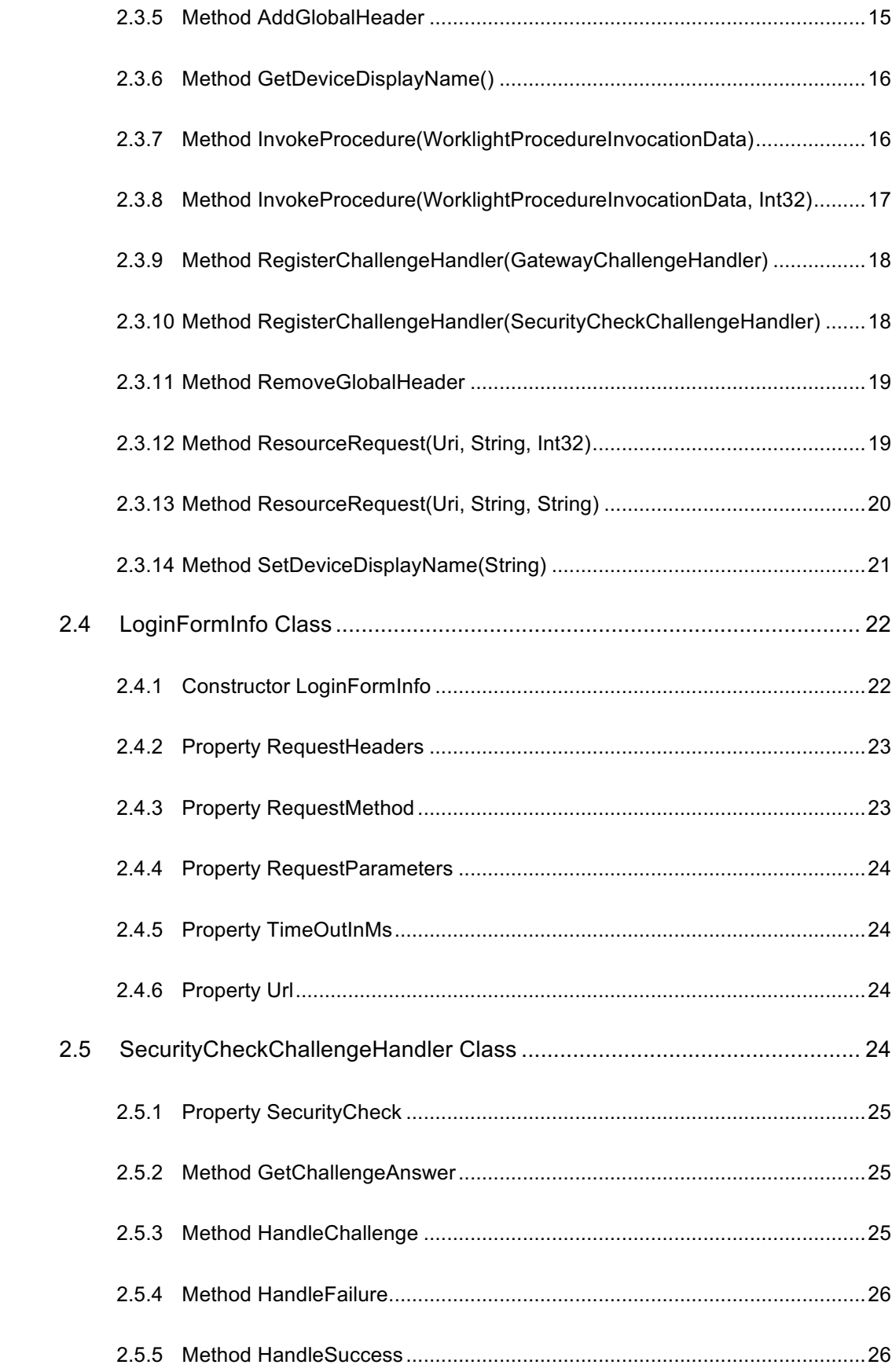

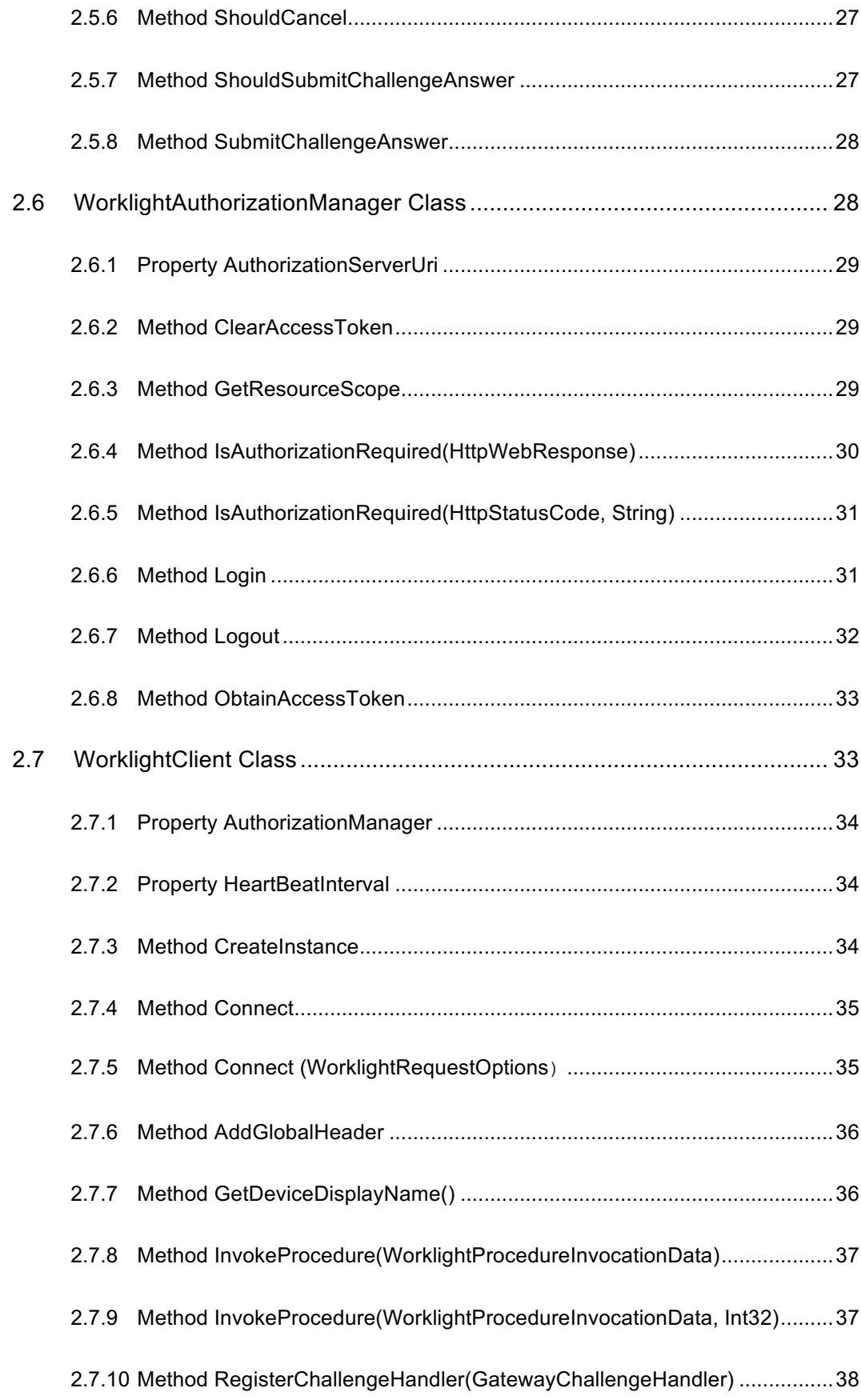

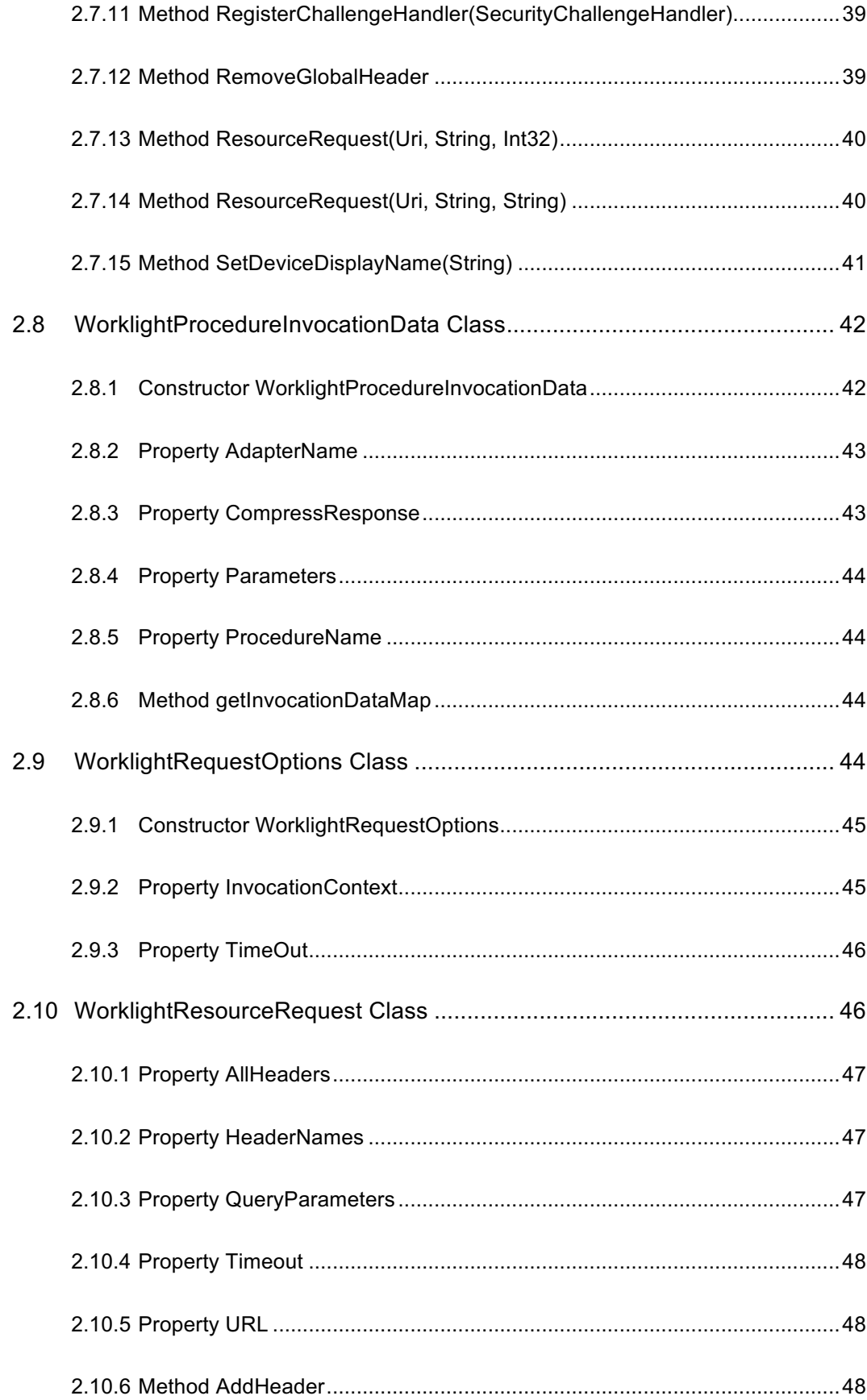

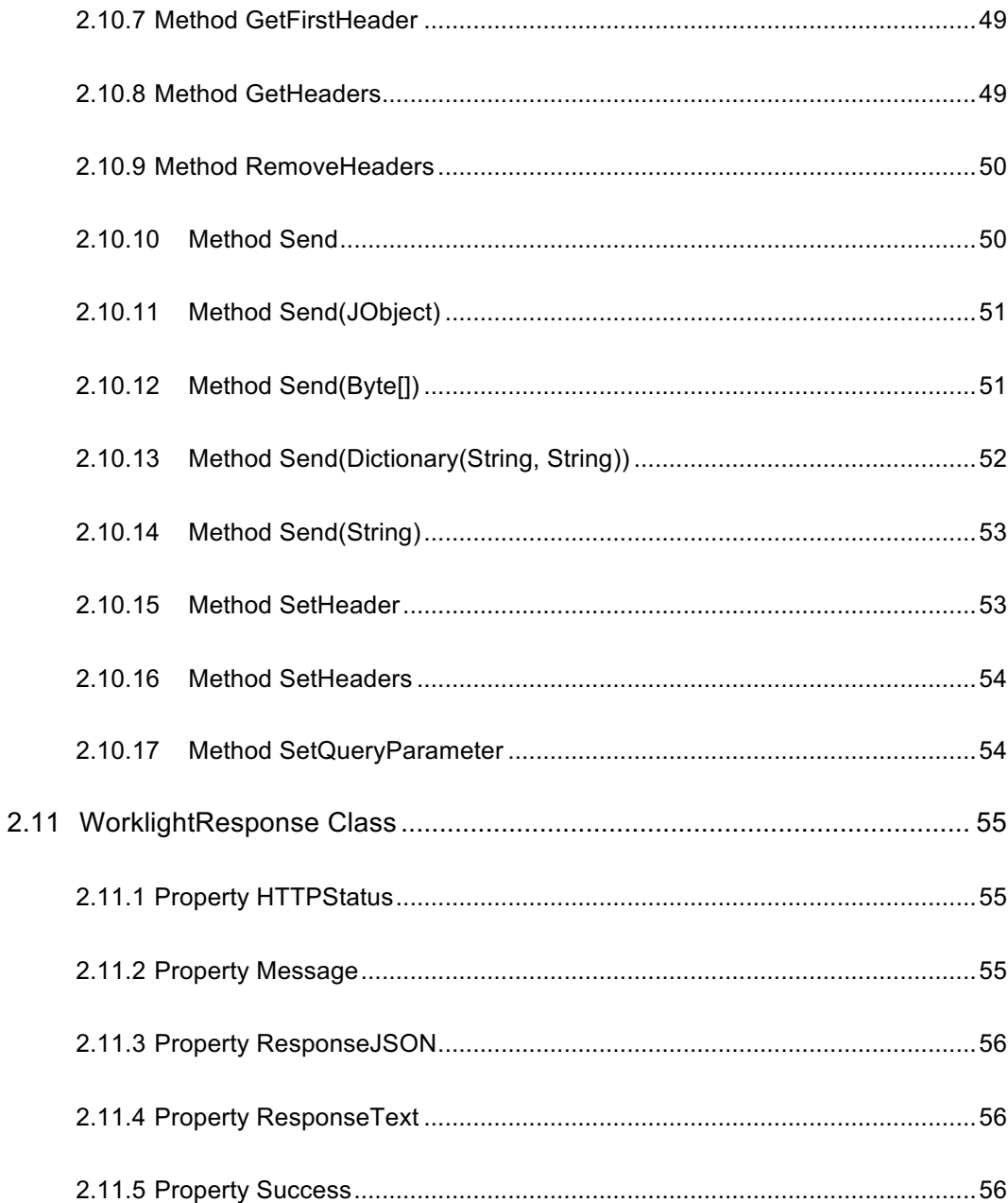

# About this document

This document is intended for developers who want to access IBM MobileFirst™ Platform Foundation services from Windows 8 Universal, Windows 10 UWP or Windows Phone 8.1 Universal applications that are written in C#. The document guides you through the available classes and methods.

# 1 Worklight namespace overview

This document contains APIs that are part of the Worklight namespace.

APIs that are part of the IBM.Worklight namespace are obsolete. For more information about deprecated APIs, see the table Windows C# API elements deprecated in V8.0.0 in the topic "Deprecated features and API elements"

(https://www.ibm.com/support/knowledgecenter/SSHS8R\_8.0.0/com.ibm.worklight.getstart.d oc/what s\_new/c\_deprecations.html).

The IBM MobileFirst Platform Foundation C# client-side API for native Windows 8 Universal, Windows 10 UWP and Windows Phone 8.1 Universal applications exposes two main capabilities:

- Calling back-end services to retrieve data and perform back-end transactions.
- Writing custom log lines for reporting and auditing purposes.

The IBM MobileFirst Platform Foundation C# client-side API for native Windows 8 Universal, Windows 10 UWP and Windows Phone 8.1 Universal applications is available as part of the IBM MobileFirst Platform Studio.

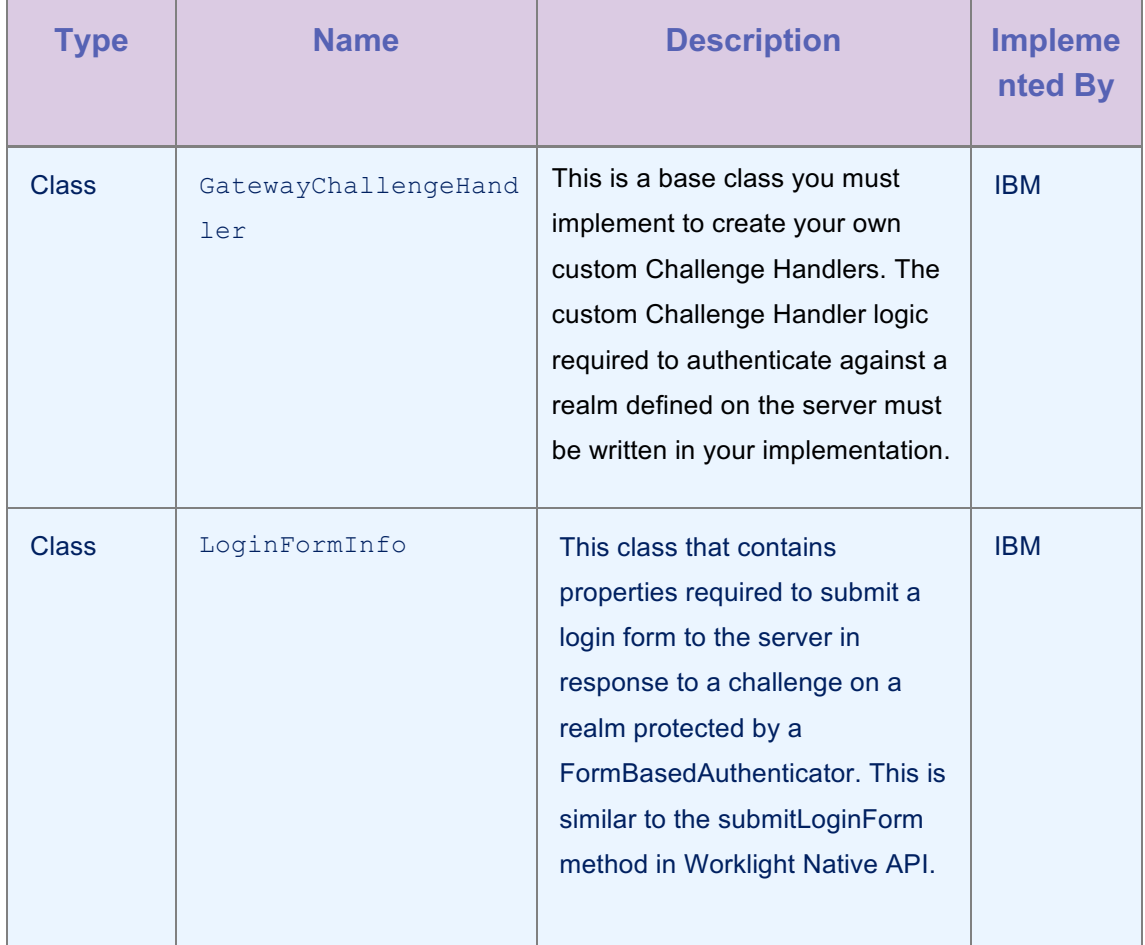

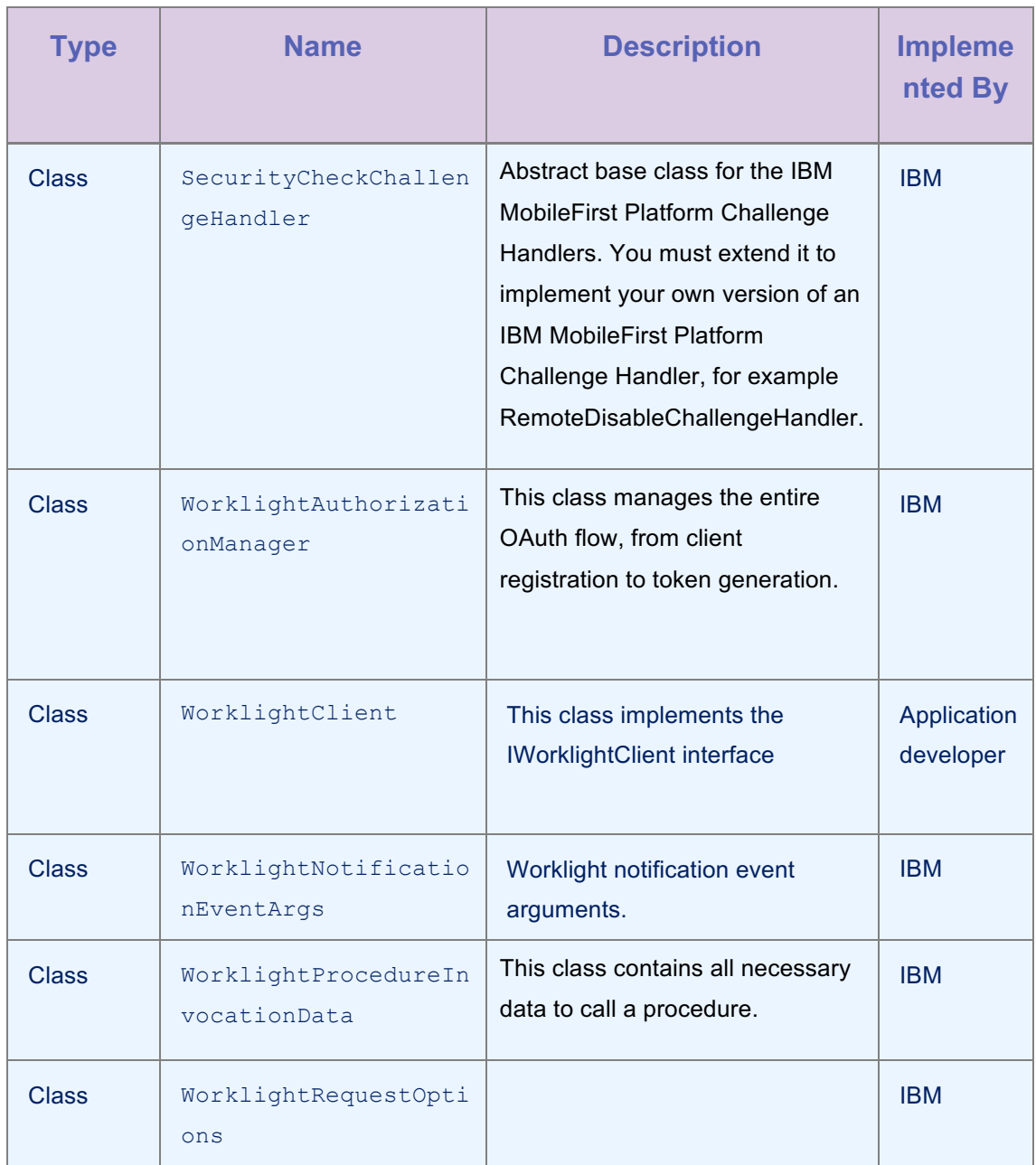

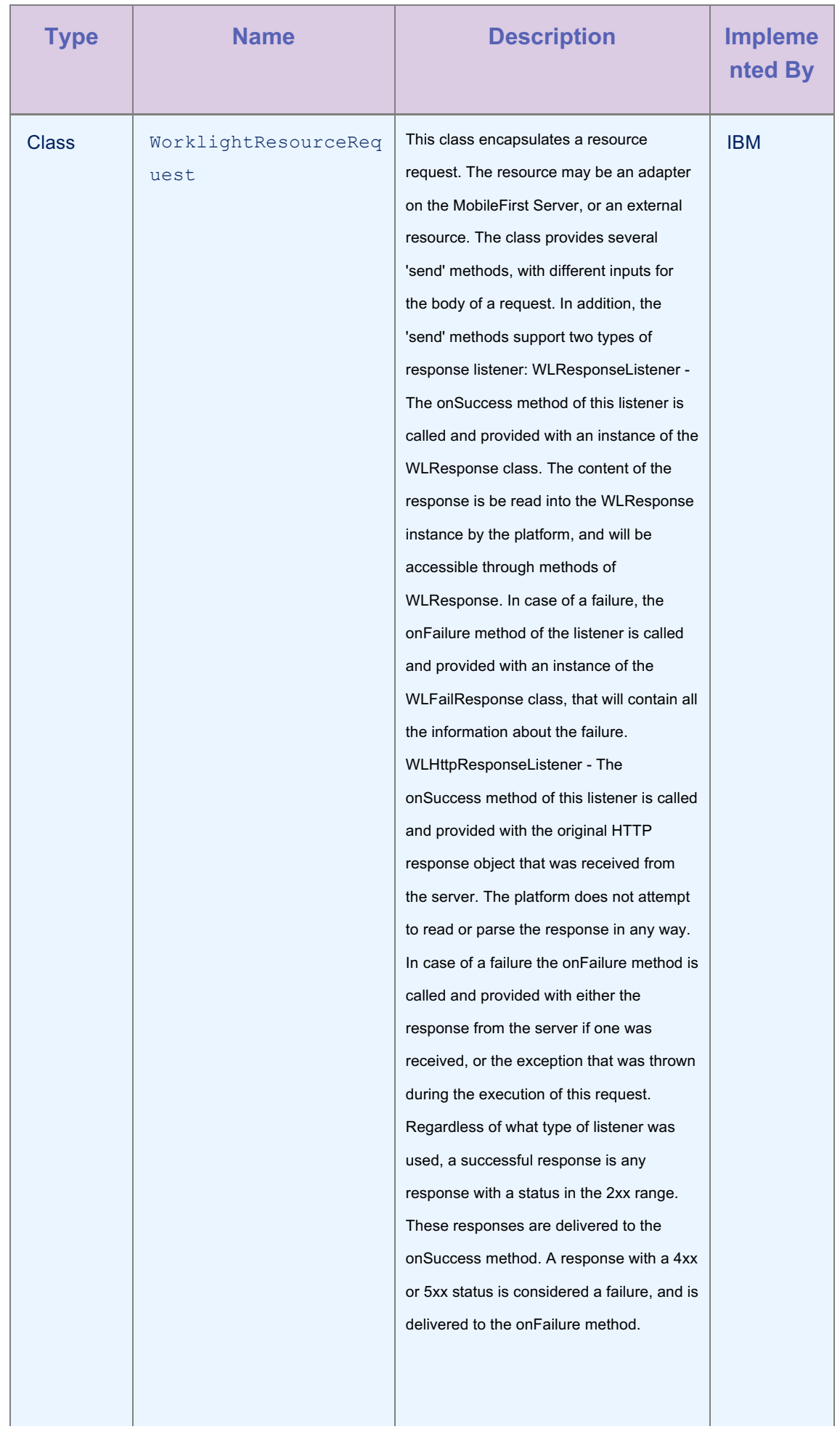

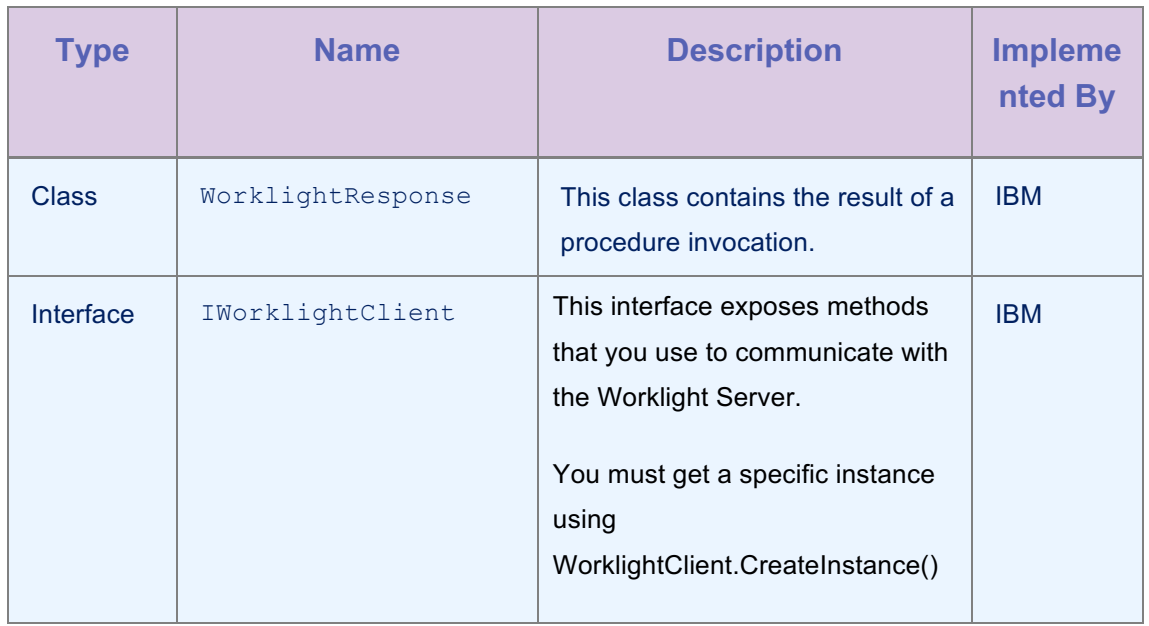

*Table 1-1: IBM MobileFirst Platform Foundation C# client-side API for Windows 8 Universal, Windows 10 UWP and Windows Phone 8.1 Universal applications – packages, classes, interfaces, and files*

# 2 API reference

# 2.1 Example Code

The following code samples show how to use the IBM MobileFirst Platform Foundation C# client-side API for native Windows 8 Universal, Windows 10 UWP and Windows Phone 8.1 Universal applications.

# 2.1.1 Example: connecting to the MobileFirst Server and calling a procedure

#### Initializing the MobileFirst Client

```
Worklight.IWorklightClient newClient =
Worklight.WorklightClient.CreateInstance();
```
#### Registering the challengehandler

\_newClient.RegisterChallengeHandler(new DummySecurityChallengeHandler("securitycheck"));

#### Adapter Invocation (ResourceRequest)

```
Uri url = new Uri("/adapters/adaptername/adapterprocedure",
```
UriKind.Relative);

 $W$ orklightResourceRequest r2 = newClient.ResourceRequest(url, "Method", "securitycheck");

WorklightResponse res = await  $r2.Send()$ ;

# Implementing the GatewayChallengeHandler

```
public class DummySecurityChallengeHandler : 
Worklight.GatewayChallengeHandler
     {
         public JObject LoginFormParameters { get; set; }
         private bool authSuccess = false;
         private bool isAdapterAuth = false;
         public string Realm;
         private bool shouldsubmitchallenge = false;
         public DummySecurityChallengeHandler(string realm) 
         {
             this.Realm = realm;
 }
         public override JObject GetChallengeAnswer()
 {
             return LoginFormParameters;
\begin{array}{ccc} \end{array} public override string GetRealm()
 {
             return Realm;
\begin{array}{ccc} \end{array} public override bool ShouldSubmitSuccess()
 {
             return authSuccess;
 }
         public override bool ShouldSubmitChallengeAnswer()
 {
             return shouldsubmitchallenge;
 }
         public void submitResponse(string user, string password)
         {
            JObject answer = new JObject();
             answer.Add("user",user);
```

```
 answer.Add("password",password);
                           shouldsubmitchallenge = true;
\left\{\begin{array}{ccc} 1 & 0 & 0 \\ 0 & 0 & 0 \\ 0 & 0 & 0 \\ 0 & 0 & 0 \\ 0 & 0 & 0 \\ 0 & 0 & 0 \\ 0 & 0 & 0 \\ 0 & 0 & 0 \\ 0 & 0 & 0 \\ 0 & 0 & 0 \\ 0 & 0 & 0 \\ 0 & 0 & 0 \\ 0 & 0 & 0 \\ 0 & 0 & 0 & 0 \\ 0 & 0 & 0 & 0 \\ 0 & 0 & 0 & 0 \\ 0 & 0 & 0 & 0 & 0 \\ 0 & 0 & 0 & 0 & 0 \\ 0 & 0 & 0 & 0 & 0 \\ 0 & 0 & 0 & 0 & public override void HandleChallenge(WorklightResponse 
challenge)
 {
                           LoginFormParameters = new JObject();
                            LoginFormParameters.Add("user", "user");
                            LoginFormParameters.Add("password", "user");
                           shouldsubmitchallenge = true;
\begin{array}{ccc} \end{array} public override bool canHandleResponse(WorklightResponse 
response)
 {
                            Debug.WriteLine("Determining if its a custom response");
                            if (response == null || response.ResponseText == null || 
!(response.ResponseText.Contains("j_security_check")))
\mathbb{R}^n and \mathbb{R}^n are the set of \mathbb{R}^n return false;
\left\{\begin{array}{ccc} 1 & 0 & 0 \\ 0 & 0 & 0 \\ 0 & 0 & 0 \\ 0 & 0 & 0 \\ 0 & 0 & 0 \\ 0 & 0 & 0 \\ 0 & 0 & 0 \\ 0 & 0 & 0 \\ 0 & 0 & 0 \\ 0 & 0 & 0 \\ 0 & 0 & 0 \\ 0 & 0 & 0 \\ 0 & 0 & 0 \\ 0 & 0 & 0 & 0 \\ 0 & 0 & 0 & 0 \\ 0 & 0 & 0 & 0 \\ 0 & 0 & 0 & 0 & 0 \\ 0 & 0 & 0 & 0 & 0 \\ 0 & 0 & 0 & 0 & 0 \\ 0 & 0 & 0 & 0 & return true;
\begin{array}{ccc} \end{array} public override void OnSuccess(WorklightResponse success)
 {
                            Debug.WriteLine(success.ToString());
\left\{\begin{array}{ccc} 1 & 0 & 0 \\ 0 & 0 & 0 \\ 0 & 0 & 0 \\ 0 & 0 & 0 \\ 0 & 0 & 0 \\ 0 & 0 & 0 \\ 0 & 0 & 0 \\ 0 & 0 & 0 \\ 0 & 0 & 0 \\ 0 & 0 & 0 \\ 0 & 0 & 0 \\ 0 & 0 & 0 \\ 0 & 0 & 0 \\ 0 & 0 & 0 & 0 \\ 0 & 0 & 0 & 0 \\ 0 & 0 & 0 & 0 \\ 0 & 0 & 0 & 0 & 0 \\ 0 & 0 & 0 & 0 & 0 \\ 0 & 0 & 0 & 0 & 0 \\ 0 & 0 & 0 & 0 & public override void OnFailure(WorklightResponse failure)
                    {
```

```
 Debug.WriteLine(failure.ToString());
```
# 2.2 GatewayChallengeHandler Class

#### **Syntax**

 $\begin{array}{ccc} \end{array}$ 

}

public abstract class GatewayChallengeHandler

#### **Description**

This is a base class you must implement to create your own custom GatewayChallengeHandlers. The custom GatewayChallengeHandler logic required to authenticate against a realm defined on the server must be written in your implementation.

The GatewayChallengeHandler type exposes the following members.

#### 2.2.1 Method GetChallengeAnswer

#### **Syntax**

public abstract JObject GetChallengeAnswer()

#### **Description**

Override this method to return the challenge answer that must be returned to the server.

#### Return Value

Type: JObject

This method must return the challenge answer that should be sent to the server.

# 2.2.2 Method GetLoginFormParameters

#### **Syntax**

public virtual LoginFormInfo GetLoginFormParameters()

# Description

Override this if you want to provide an LoginFormInfo object with all the parameters required to submit a form in response to a challenge on a realm protected by an FormBasedAuthenticator.

# Return Value

Type: LoginFormInfo Default: null

# 2.2.3 Method GetRealm

#### Syntax

```
public abstract string GetRealm()
```
#### **Description**

The realm defined on the server that your custom Challenge Handler will deal with.

#### Return Value

Type: String realm

#### 2.2.4 Method HandleChallenge

#### **Syntax**

```
public abstract void HandleChallenge(
   WorklightResponse challenge
```
)

#### **Description**

This method is called whenever canHandleResponse(WorklightResponse) returns a true value. You must implement this method to handle the challenge logic, for example to display the login screen. You can handle this for a particular security realm.

#### Parameters

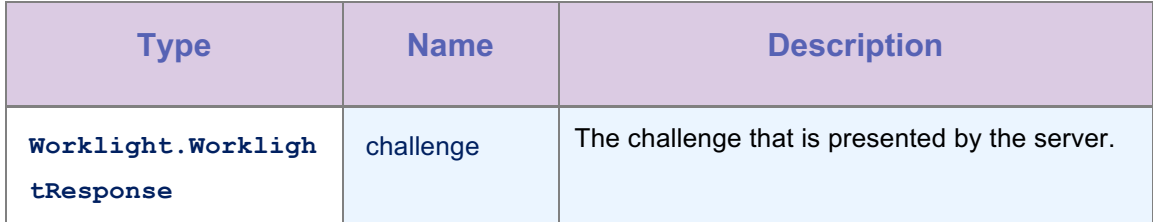

*Table 2-1: Method HandleChallenge parameters*

# 2.2.5 Method canHandleResponse

#### **Syntax**

```
public virtual bool canHandleResponse(
   WorklightResponse response
)
```
#### **Description**

Override this method if you want to decide whether

HandleChallenge(WorklightResponse) will be called or not. Here you can parse the response from the Worklight server to determine whether or not your custom GatewayChallengeHandler will handle the challenge. Worklight will then call the HandleChallenge method depending on the return value. For example, in a realm protected by a AdapterAuthenticator, the response from the Worklight server might contain a JSON value of authRequired : true.

#### Parameters

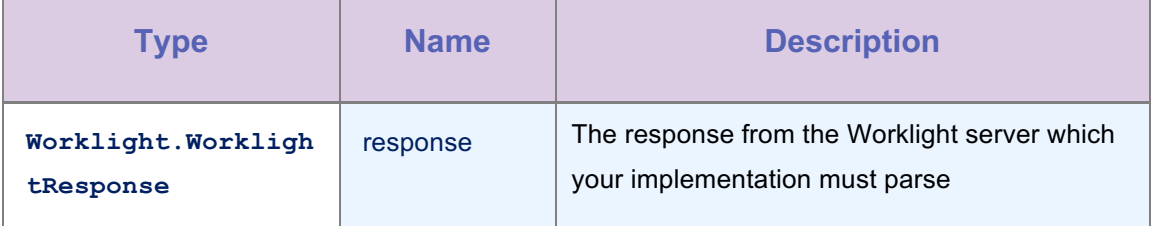

*Table 2-2: Method canHandleResponse parameters*

#### Return Value

Type: Boolean

true if the response is meant for your Challenge Handler, false otherwise. Default:true

# 2.2.6 Method OnFailure

```
public abstract void OnFailure(
   WorklightResponse response
)
```
#### **Description**

Is called by the framework in case of a failure.

#### **Parameters**

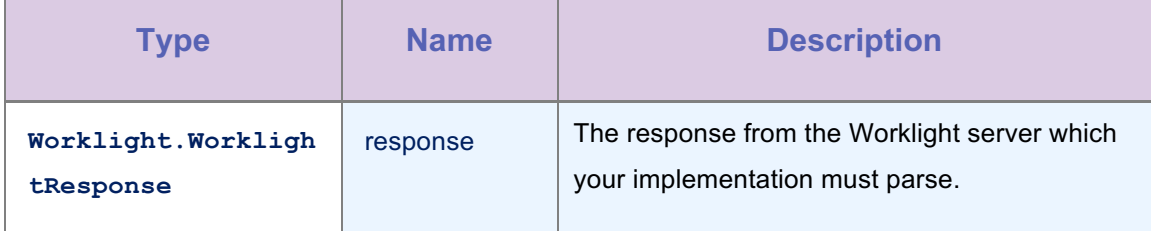

*Table 2-3: Method OnFailure parameters*

#### 2.2.7 Method OnSuccess

# **Syntax**

```
public abstract void OnSuccess(
   WorklightResponse challenge
)
```
#### **Description**

Is called by the framework in case of a success.

#### Parameters

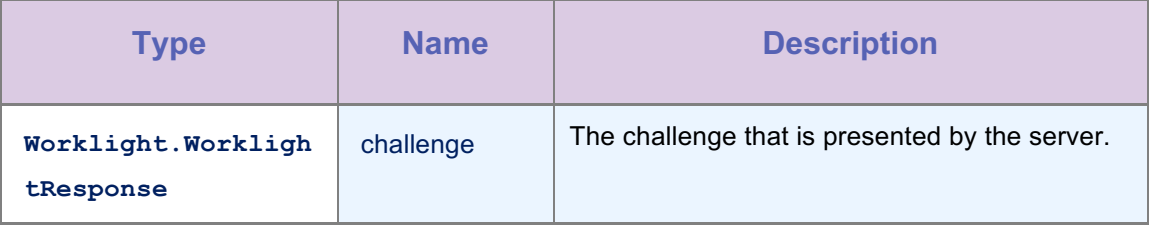

*Table 2-4: Method OnSuccess parameters*

# 2.2.8 Method ShouldSubmitChallengeAnswer

# **Syntax**

public abstract bool ShouldSubmitChallengeAnswer()

#### **Description**

Override this method to return whether or not the MobileFirst SDK should submit a challenge answer to the server. Override the GetChallengeAnswer method such that it returns the challenge answer.

#### Return value

Type: Boolean

true if the SDK must return a challenge answer to the server.

#### 2.2.9 Method ShouldSubmitLoginForm

#### Syntax

public virtual bool ShouldSubmitLoginForm()

#### **Description**

Override this if you want to set this property to true in your implementation if the realm is protected by an FormBasedAuthenticator. When this property is set to true, Worklight will send a response back to the server similar to submitting a form. The LoginFormParameters property must be populated with the necessary information to submit the form. Default:false

# Return value

Type: Boolean

Default: false

# 2.2.10 Method ShouldSubmitSuccess

#### Syntax

public abstract bool ShouldSubmitSuccess()

# **Description**

Indicates if the auth attempt successful.

#### Return value

#### Type: Boolean

true, If the challenge handler deems the authentication a success, return a true, false otherwise.

#### 2.2.11 Method ShouldCancel

#### **Syntax**

public virtual bool ShouldCancel()

#### **Description**

Override this if you want to return a failure and end the authentication process. When this method returns true, MobileFirst Platform understands that the challenge was unsuccessful and that you no longer want to take any actions to attempt to resolve the problem. This method returns control to MobileFirst Platform for further handling. For example, call this method only when you know that several authentication attempts were unsuccessful and you do not want the user to continue attempting to authenticate into the security check. When this method returns true, you should override the GetFailureResponse method to return a WorklightResponse along with the failure.

#### Return value

Type: Boolean

**true**, in case of in case of cancelling a challenge handler; **false** otherwise

# 2.3 IWorklightClient Interface

#### **Syntax**

public interface IWorklightClient

#### **Description**

This interface exposes methods that you use to communicate with the Worklight Server.

#### Remarks

You must get a specific instance using WorklightClient.CreateInstance()

# 2.3.1 Property AuthorizationManager

#### Syntax

WorklightAuthorizationManager AuthorizationManager { get; }

#### **Description**

Provides a handle to the Authorization Manager

# Property value

Type: WorklightAuthorizationManager

The WorklightAuthorizationManager object.

#### 2.3.2 Property HeartBeatInterval

#### Syntax

int HeartBeatInterval { get; set; }

#### **Description**

Interval, in seconds, at which the Worklight Server sends the heartbeat signal. You use the heartbeat signal to ensure that the session with the server is kept alive when the app does not issue any call to the server, such as invokeProcedure. By default, the interval is set to 20 minutes.

#### Property value

Type: Int32

#### 2.3.3 Method Connect [Deprecated]

#### Syntax

Task<WorklightResponse> Connect()

#### **Description**

This method sends an initialization request to the MobileFirst Platform Server, establishes a connection with the server, and validates the application version. This method is deprecated, use WorklightAuthorizationManager.ObtainAccessToken(string scope); instead.

#### Return Value

Type: Task<WorklightResponse>

returns WorklightResponse object.

#### 2.3.4 Method Connect (**WorklightRequestOptions)** [Deprecated]

```
Task<WorklightResponse> Connect(
      WorklightRequestOptions requestOptions
      )
```
# Description

This method sends an initialization request to the MobileFirst Platform Server, establishes a connection with the server, and validates the application version. This method is deprecated, use WorklightAuthorizationManager.ObtainAccessToken(string scope); instead.

## Parameters

| Type                        | <b>Name</b>               | <b>Description</b>               |
|-----------------------------|---------------------------|----------------------------------|
| WorklightRequestOpt<br>ions | requestOption<br><b>S</b> | WorklightRequestOptions instance |

*Table 2-5: Method Connect(WorklightRequestOptions) parameters*

# Return Value

Type: Task<WorklightResponse>

returns WorklightResponse object.

# 2.3.5 Method AddGlobalHeader

#### **Syntax**

void AddGlobalHeader(

string *headerkey*,

string headerValue

)

#### **Description**

You use this method to add a global header, which is sent on each request.

# Parameters

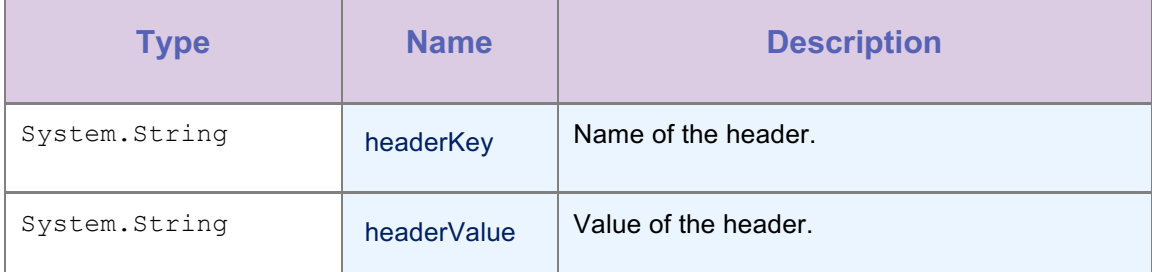

*Table 2-6: Method AddGlobalHeader(string, string) parameters*

#### 2.3.6 Method GetDeviceDisplayName()

#### **Syntax**

Task<WorklightDeviceDisplayName> GetDeviceDisplayName()

### **Description**

Gets Friendly Device DisplayName for the client in the server. It accepts variable DeviceDisplayName of type string which you want to set.

# Return Value

Type: Task(WorklightDeviceDisplayName)

returns WorklightDeviceDisplayName object.

#### 2.3.7 Method InvokeProcedure(WorklightProcedureInvocationData)

#### **Syntax**

```
Task<WorklightResponse> InvokeProcedure(
   WorklightProcedureInvocationData data
)
```
#### **Description**

This method sends an asynchronous call to an adapter procedure. The return status and the return data is available in the WorklightResponse object returned.

#### Parameters

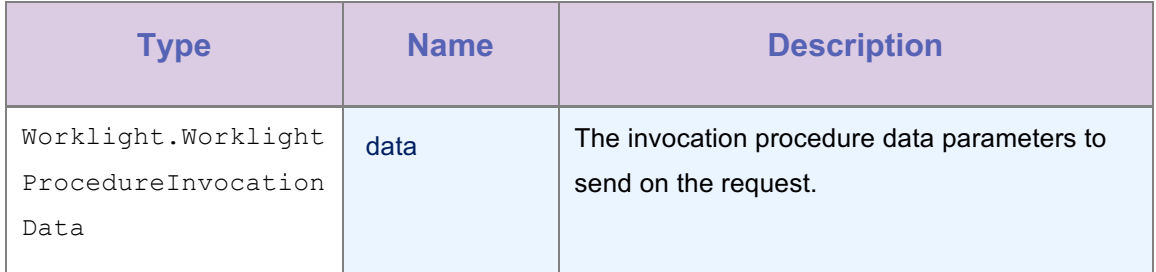

*Table 2-7: Method InvokeProcedure(WorklightProcedureInvocationData) parameters*

# Return Value

Type: Task(WorklightResponse)

The WorklightResponse.

Type: Task(WorklightResponse)

Returns the response from server

# 2.3.8 Method InvokeProcedure(WorklightProcedureInvocationData, Int32)

#### **Syntax**

```
Task<WorklightResponse> InvokeProcedure(
   WorklightProcedureInvocationData data,
   int timeOut
\lambda
```
#### **Description**

This method sends an asynchronous call to an adapter procedure. The return status and the return data is available in the WorklightResponse object returned.

#### Parameters

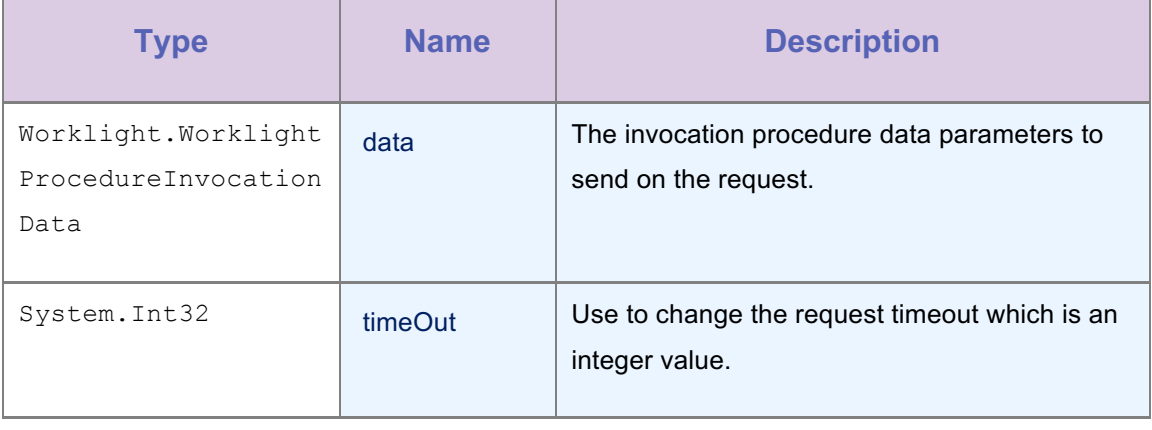

*Table 2-8: Method InvokeProcedure(WorklightProcedureInvocationData, Int32) parameters*

#### Return Value

Type: Task<WorklightResponse>

The WorklightResponse.

Type: Task<WorklightResponse>

Returns the response from server

#### 2.3.9 Method RegisterChallengeHandler(GatewayChallengeHandler)

#### **Syntax**

```
void RegisterChallengeHandler(
   GatewayChallengeHandler challengeHandler
)
```
#### **Description**

You can use this method to register a Challenge Handler in the client. You must use this method when you implement custom challenge handlers. **Important**: you must call this method at the beginning of your application after you initialize WLClient.

#### Parameters

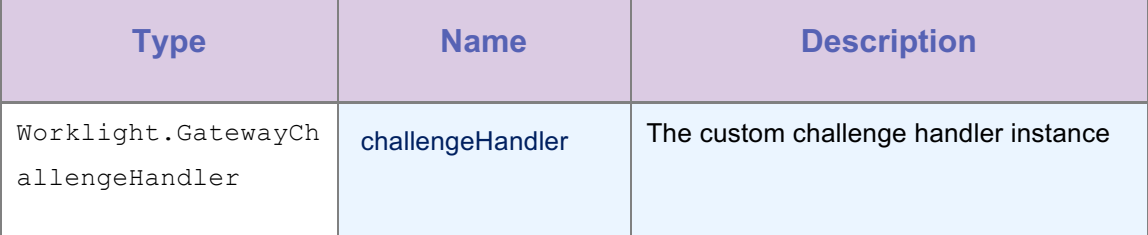

*Table 2-9: Method RegisterChallengeHandler(GatewayChallengeHandler) parameters*

# 2.3.10 Method

# RegisterChallengeHandler(SecurityCheckChallengeHandler)

#### **Syntax**

```
void RegisterChallengeHandler(
   SecurityCheckChallengeHandler worklightChallengeHandler
)
```
#### **Description**

You can use this method to register a Challenge Handler in the client. You must use this method when you implement custom challenge handlers, or when you customize the Remote Disable / Notify Challenge Handler.

#### Parameters

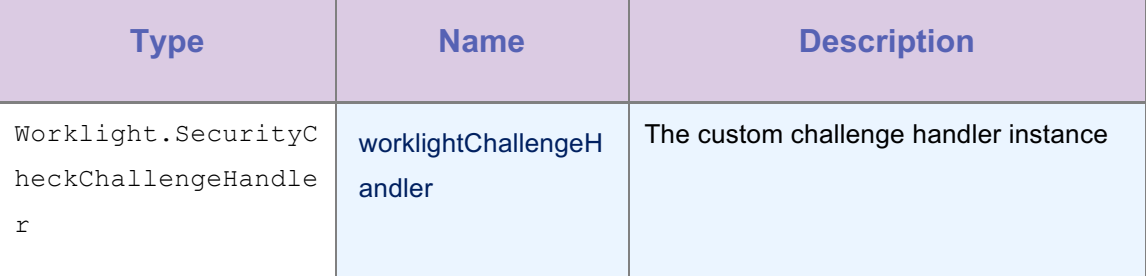

*Table 2-10: Method RegisterChallengeHandler(SecurityChallengeHandler) parameters*

# 2.3.11 Method RemoveGlobalHeader

#### **Syntax**

```
void RemoveGlobalHeader(
   string headerKey
)
```
# Description

You use this method to remove a global header. Then, the header is no longer sent on each request.

#### Parameters

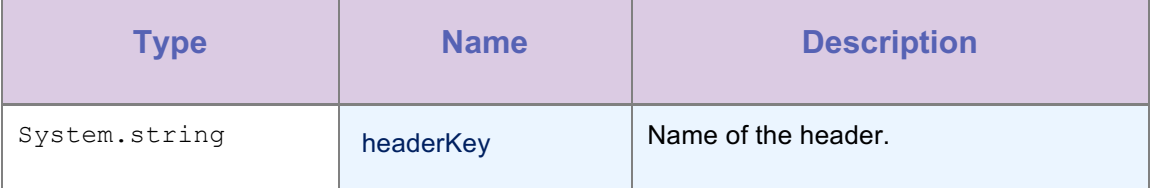

*Table 2-11: Method RemoveGlobalHeader parameters*

# 2.3.12 Method ResourceRequest(Uri, String, Int32)

```
WorklightResourceRequest ResourceRequest(
   Uri uri,
   String method,
   int timeout
)
```
# Description

Constructs a new resource request with the specified URL, using the specified HTTP method.

#### Parameters

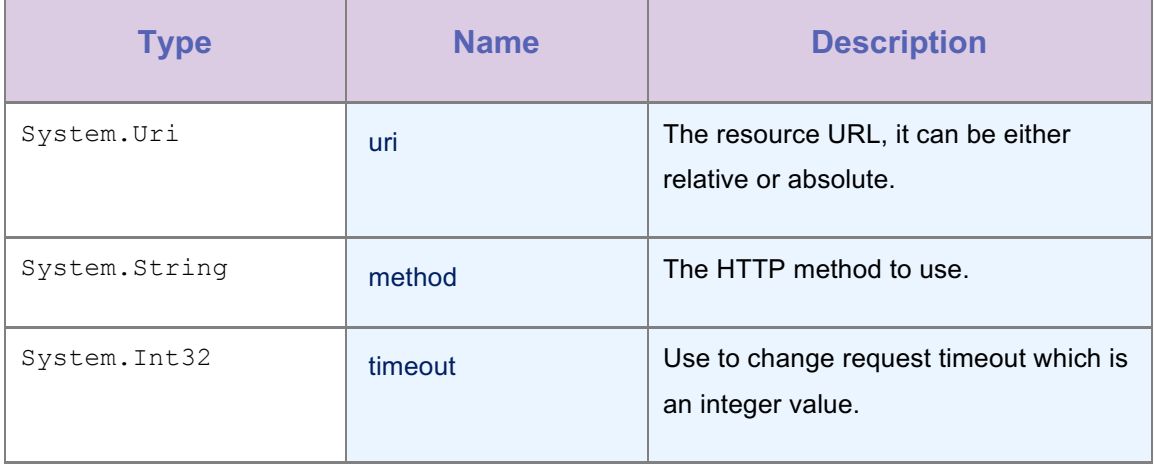

*Table 2-6: Method ResourceRequest(Uri, String, Int32) parameters*

# Return Value

Type: WorklightResourceRequest

The WorklightResourceRequest object.

# 2.3.13 Method ResourceRequest(Uri, String, String)

# **Syntax**

```
WorklightResourceRequest ResourceRequest(
   Uri uri,
   String method,
   String scope
)
```
## **Description**

Constructs a new resource request with the specified URL, using the specified HTTP method

#### Parameters

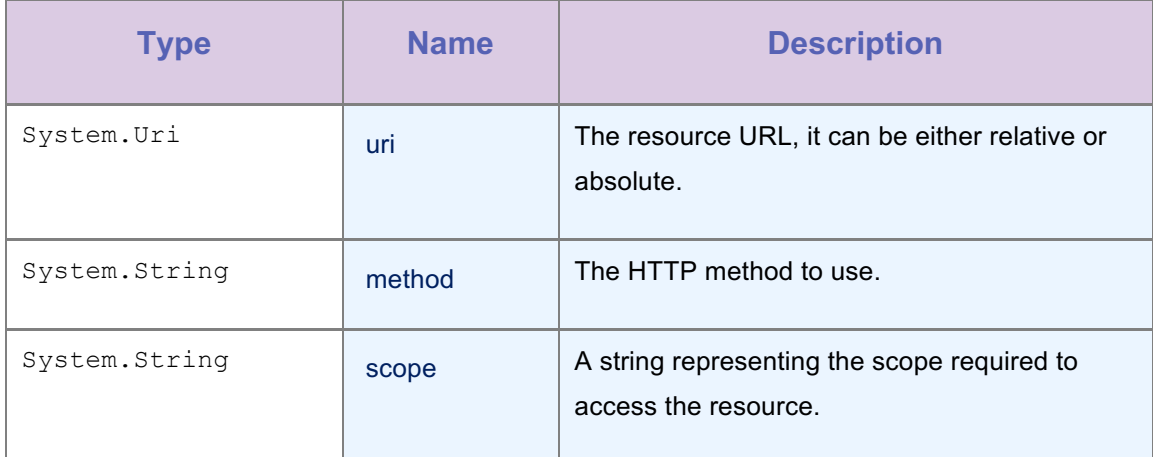

*Table 2-13: Method ResourceRequest(Uri, String, String) parameters*

#### Return Value

Type: WorklightResourceRequest

The WorklightResourceRequest object.

# 2.3.14 Method SetDeviceDisplayName(String)

#### **Syntax**

Task<WorklightDeviceDisplayName> SetDeviceDisplayName(

string DeviceDisplayName

# )

#### **Description**

Sets friendly device display name for the client in the server.

# Parameters

| <b>Type</b>   | <b>Name</b>                         | <b>Description</b>                |
|---------------|-------------------------------------|-----------------------------------|
| System.String | <b>DeviceDisplay</b><br><b>Name</b> | The friendly device display name. |

*Table 2-7: Method SetDeviceDisplayName(String) parameters*

# Return Value

Type: WorklightDeviceDisplayName

returns WorklightDeviceDisplayName object contains Success or Failure Response.

# 2.4 LoginFormInfo Class

#### **Syntax**

```
public class LoginFormInfo
```
#### **Description**

This class contains properties required to submit a login form to the server in response to a challenge on a realm protected by a FormBasedAuthenticator. This is similar to the submitLoginForm method in Worklight Native API

#### Inheritance Hierarchy

System.Object

Worklight.LoginFormInfo

# 2.4.1 Constructor LoginFormInfo

#### Syntax

```
public LoginFormInfo(
  string url,
 Dictionary<string, string> requestParameters,
  Dictionary<string, string> requestHeaders,
   int timeOutInMs,
   string requestMethod
)
```
#### **Description**

#### Instanciates the LoginFormInfo

#### Parameters

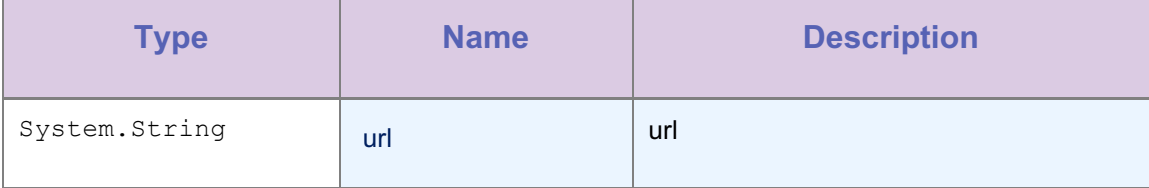

| <b>Type</b>                                                      | <b>Name</b>       | <b>Description</b>     |
|------------------------------------------------------------------|-------------------|------------------------|
| System. Collections.<br>Generic. Dictionary (<br>String, String) | requestParameters | Request parameters     |
| System. Collections.<br>Generic. Dictionary (<br>String, String) | requestHeaders    | <b>Request headers</b> |
| System. Int32                                                    | timeOutInMs       | Request time out       |
| System.String                                                    | requestMethod     | Request method         |

*Table 2-15: Constructor LoginFormInfo parameters* 

# 2.4.2 Property RequestHeaders

# **Syntax**

public Dictionary<string, string> RequestHeaders { get; set; }

# **Description**

A Dictionary object consisting of additional headers to be included in the request made while submitting the form.

#### Property Value

Type: Dictionary(String, String)

# 2.4.3 Property RequestMethod

# **Syntax**

public string RequestMethod { get; set; }

## **Description**

The HTTP method that you must use. Acceptable values are GET, POST. The default value is POST.

# Property Value

Type: String

# 2.4.4 Property RequestParameters

#### **Syntax**

public Dictionary<string, string> RequestParameters { get; set; }

#### **Description**

A Dictionary object consisting of request parameters to be included in the request made while submitting the form.

#### Property Value

Type: Dictionary(String, String)

# 2.4.5 Property TimeOutInMs

# **Syntax**

public int TimeOutInMs { get; set; }

#### **Description**

The timeout value in milliseconds. The default is 10000 ms. To disable timeout, set this to 0.

#### Property Value

Type: Int32

# 2.4.6 Property Url

#### **Syntax**

public string Url { get; set; }

#### **Description**

Absolute URL if the user sends an absolute url that starts with http:// or https:// Otherwise, URL relative to the Worklight Server

#### Property Value

Type: String

# 2.5 SecurityCheckChallengeHandler Class

public abstract class SecurityCheckChallengeHandler

#### **Description**

Abstract base class for the IBM MobileFirst Platform Challenge Handlers. You must extend it to implement your own version of an IBM MobileFirst Platform Challenge Handler, for example RemoteDisableChallengeHandler.

#### Inheritance Hierarchy

#### System.Object

Worklight.SecurityCheckChallengeHandler

#### 2.5.1 Property SecurityCheck

#### **Syntax**

public abstract string SecurityCheck { get; set; }

#### **Description**

The security check to which this Challenge Handler will respond to.

#### Property Value

Type: String

#### 2.5.2 Method GetChallengeAnswer

#### **Syntax**

public abstract JObject GetChallengeAnswer()

## Description

This method must return the challenge answer that should be sent to the server.

#### Return Value

Type: JObject

This method must return the challenge answer that should be sent to the server.

#### 2.5.3 Method HandleChallenge

```
public abstract void HandleChallenge(
```
Object challenge

)

#### **Description**

This method is called whenever **[!:canHandleResponse]** returns a true value. You must implement this method to handle the challenge logic, for example to display the login screen. You can handle this for a particular security realm.

#### **Parameters**

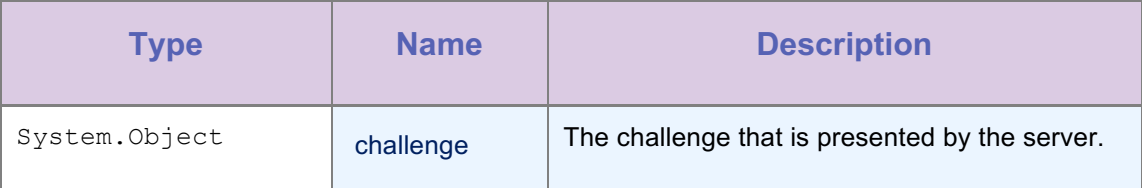

*Table 2-8: Method HandleChallenge parameters*

# 2.5.4 Method HandleFailure

#### **Syntax**

```
public abstract void HandleFailure(
```
JObject error

#### )

#### **Description**

This method is called when the MobileFirst Platform Server reports an authentication failure.

# Parameters

| <b>Type</b> | <b>Name</b> | <b>Description</b>        |
|-------------|-------------|---------------------------|
| JObject     | error       | The details of the error. |

*Table 2-9: Method HandleFailure parameters*

# 2.5.5 Method HandleSuccess

public abstract void HandleSuccess(

```
JObject identity
```
)

#### **Description**

This method is called when the MobileFirst Platform Server reports an authentication success.

#### Parameters

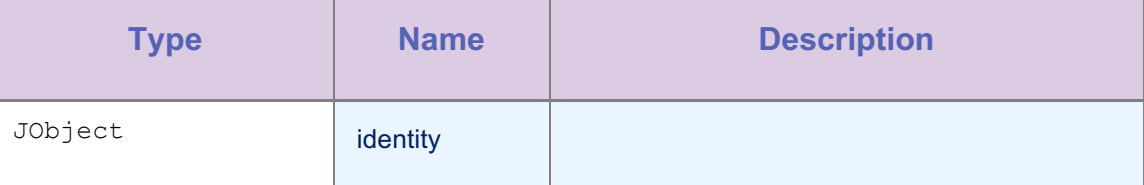

*Table 2-10: Method HandleSuccess parameters*

# 2.5.6 Method ShouldCancel

#### **Syntax**

```
public virtual bool ShouldCancel()
```
#### **Description**

Override this if you want to return a failure and end the authentication process. When this method returns true, MobileFirst Platform understands that the challenge was unsuccessful and that you no longer want to take any actions to attempt to resolve the problem. This method returns control to MobileFirst Platform for further handling. For example, call this method only when you know that several authentication attempts were unsuccessful and you do not want the user to continue attempting to authenticate into the security check.

#### Return Value

Type: Boolean

**true**, in case of cancelling a challenge handler; **false** otherwise

#### 2.5.7 Method ShouldSubmitChallengeAnswer

#### **Syntax**

public abstract bool ShouldSubmitChallengeAnswer()
## Description

Override this method to return whether or not the MobileFirst SDK should submit a challenge answer to the server. Override the GetChallengeAnswer method such that it returns the challenge answer.

## Return Value

Type: Boolean

This method must return true if the SDK must return a challenge answer to the server.

### 2.5.8 Method SubmitChallengeAnswer

#### **Syntax**

public abstract bool ShouldSubmitChallengeAnswer(

Object *answer*

```
)
```
#### **Description**

Send the answer back to the request.

#### Parameters

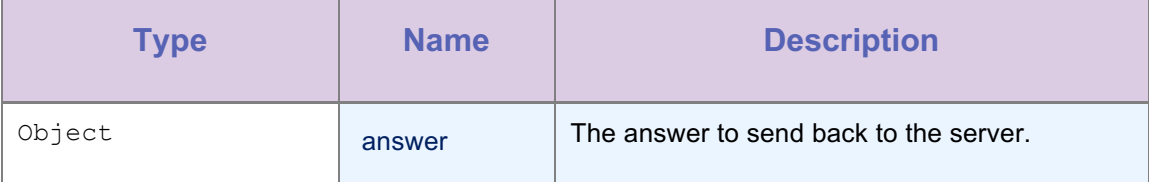

*Table 2-11: Method SubmitChallengeAnswer(Object) parameters*

## 2.6 WorklightAuthorizationManager Class

### Syntax

public abstract class WorklightAuthorizationManager

## **Description**

This class manages the entire OAuth flow, from client registration to token generation.

### Inheritance Hierarchy

## System.Object

Worklight.WorklightAuthorizationManager

The WorklightAuthorizationManager type exposes the following members.

### 2.6.1 Property AuthorizationServerUri

## **Syntax**

public abstract Uri AuthorizationServerUri { get; set; }

### **Description**

Gets or sets the AuthorizationServerUri.

## Property Value

Type: Uri

## 2.6.2 Method ClearAccessToken

### **Syntax**

```
public abstract void ClearAccessToken(
   WorklightAccessToken accessToken
)
```
## **Description**

This method clears any previous access token.

## Parameters

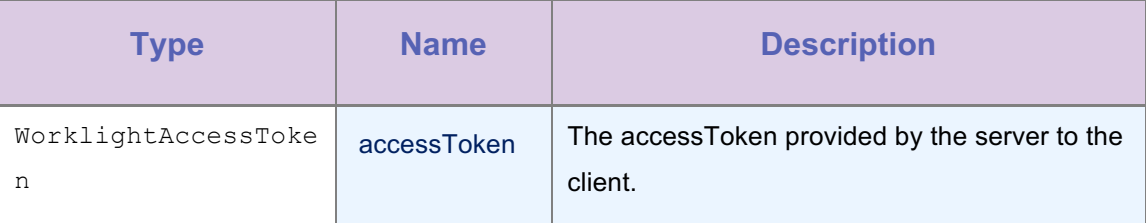

*Table 2-20: Method ClearAccessToken(WorklightAccessToken) parameters*

## 2.6.3 Method GetResourceScope

## **Syntax**

public abstract string GetResourceScope(

```
 HttpWebResponse response
)
```
## **Description**

Returns the scope that is required by the resource that produced the given response. This method expects to be given only response objects for which the method isAuthorizationRequired(HttpResponse) returns true.

#### **Parameters**

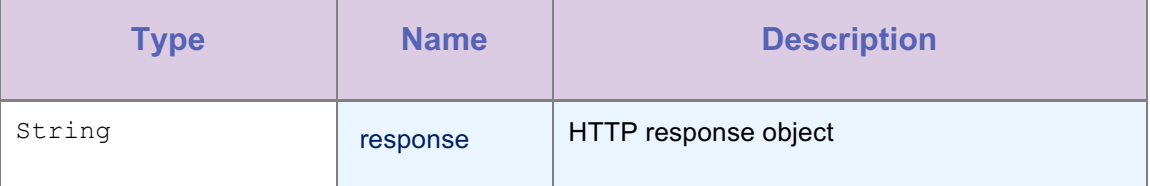

*Table 2-21: Method GetResourceScope(String) parameters*

### Return Value

Type: String

String representing the scope required by the resource.

## 2.6.4 Method IsAuthorizationRequired(HttpWebResponse)

### **Syntax**

```
public abstract bool IsAuthorizationRequired(
   HttpWebResponse response
)
```
## **Description**

Checks whether the response is a MobileFirst Platform OAuth error.

#### **Parameters**

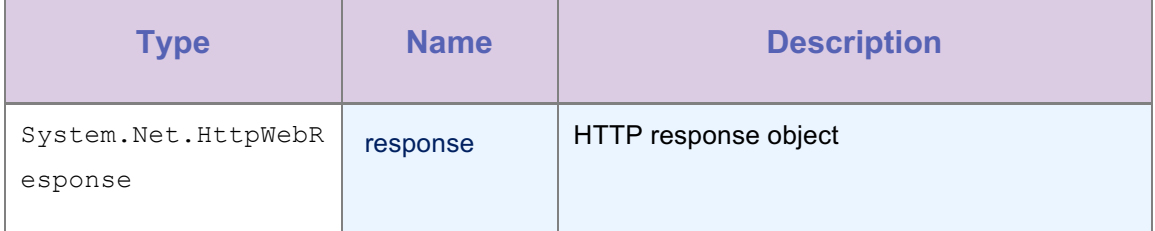

*Table 2-22: Method IsAuthorizationRequired (HttpWebResponse) parameters*

## Return Value

Type: Boolean

true, if the response is a MobileFirst Platform OAuth error, false otherwise.

## 2.6.5 Method IsAuthorizationRequired(HttpStatusCode, String)

## **Syntax**

```
public abstract bool IsAuthorizationRequired(
   HttpStatusCode status,
  String authenticationHeader
)
```
### Description

Checks whether the response is a MobileFirst Platform OAuth error.

#### Parameters

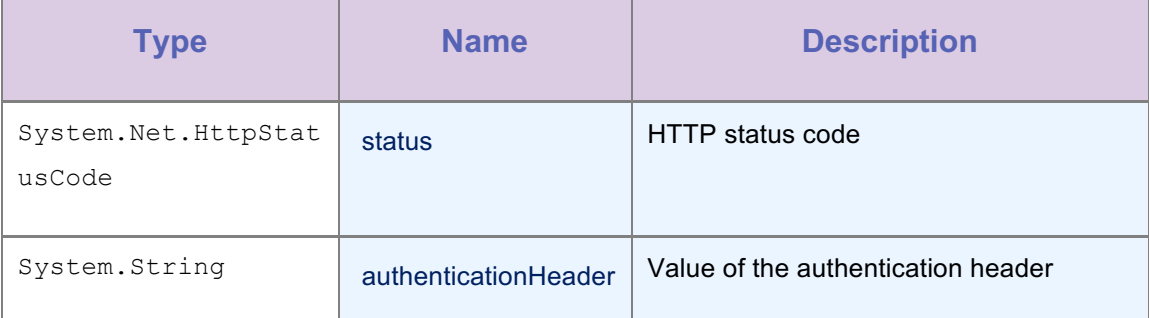

*Table 2-23: Method IsAuthorizationRequired (HttpWebResponse, String) parameters*

### Return Value

### Type: Boolean

true, if the response is a MobileFirst Platform OAuth error, false otherwise.

## 2.6.6 Method Login

```
public abstract Task<WorklightResponse> Login(
   String securityCheck,
  JObject credentials
```

```
\lambda
```
## Description

Login to the specified security check.

## **Parameters**

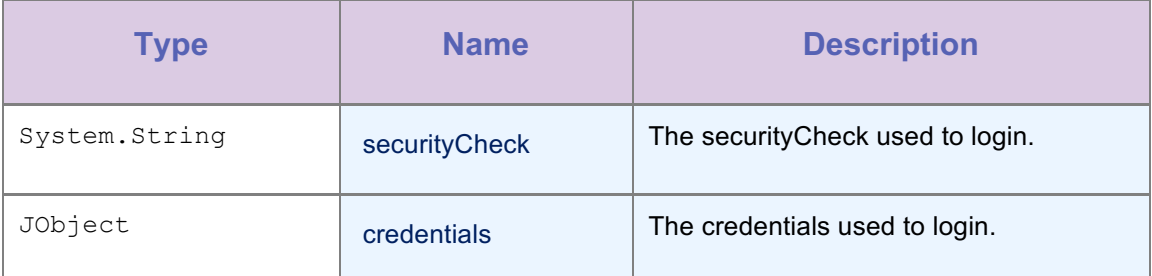

*Table 2-24: Method Login(String, JObject) parameters*

## Return Value

Type: Task(WorklightResponse)

Return WorklightResponse from the server which contains return status and response data.

## 2.6.7 Method Logout

### Syntax

```
public abstract Task<WorklightResponse> Logout(
   String securityCheck
)
```
### **Description**

Logout of the specified security check.

### Parameters

| <b>Type</b>   | <b>Name</b>   | <b>Description</b>                                      |
|---------------|---------------|---------------------------------------------------------|
| System.String | securityCheck | The security Check used to perform logout<br>operation. |

*Table 2-12: Method Logout(String) parameters*

## Return Value

Type: Task(WorklightResponse)

Return WorklightResponse from the server which contains return status and response data.

## 2.6.8 Method ObtainAccessToken

#### Syntax

```
public abstract Task<WorklightAccessToken> ObtainAccessToken(
   String scope
)
```
### **Description**

Explicit call to obtain the authorization header.

### Parameters

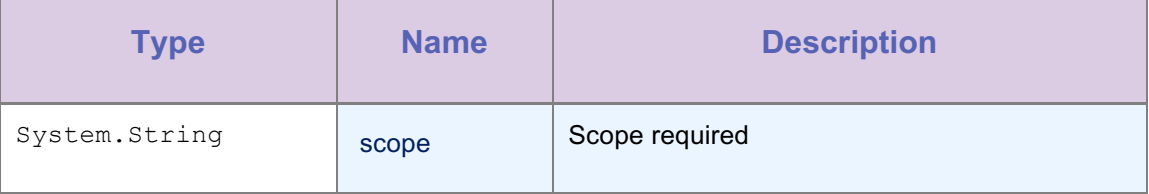

*Table 2-13: Method ObtainAccessToken(String) parameters*

### Return Value

Type: Task(WorklightaccessToken)

A WorklightAccessToken object with the information about the access token for the given scope

## 2.7 WorklightClient Class

### **Syntax**

public class WorklightClient

## **Description**

This class implements the IWorklightClient interface

#### Inheritance Hierarchy

System.Object

Worklight.WorklightClient

## 2.7.1 Property AuthorizationManager

### **Syntax**

public WorklightAuthorizationManager AuthorizationManager { get; }

#### **Description**

Provides a handle to the Authorization Manager.

#### Property Value

Type: WorklightAuthorizationManager

### 2.7.2 Property HeartBeatInterval

#### **Syntax**

public int HeartBeatInterval { get; set; }

### **Description**

Interval, in seconds, at which the Worklight Server sends the heartbeat signal to ensure that the session with the server is kept alive when the app does not issue any call to the server, such as invokeprocedure. By default the interval is set to 20 minutes.

## Property Value

Type: Int32

## 2.7.3 Method CreateInstance

### **Syntax**

public static IWorklightClient CreateInstance()

### **Description**

You must get a specific instance using this method.

## Return Value

Type: IWorklightClient

Returns IWorklightClient reference.

## 2.7.4 Method Connect [Deprecated]

### **Syntax**

Task<WorklightResponse> Connect()

#### **Description**

This method sends an initialization request to the MobileFirst Platform Server, establishes a connection with the server, and validates the application version. This method is deprecated, use WorklightAuthorizationManager.ObtainAccessToken(string scope); instead.

## Return Value

Type: Task<WorklightResponse>

returns WorklightResponse object.

## 2.7.5 Method Connect (**WorklightRequestOptions) [Deprecated]**

## **Syntax**

Task<WorklightResponse> Connect(

WorklightRequestOptions *requestOptions*

#### )

#### **Description**

This method sends an initialization request to the MobileFirst Platform Server, establishes a connection with the server, and validates the application version. This method is deprecated, use WorklightAuthorizationManager.ObtainAccessToken(string scope); instead.

#### Parameters

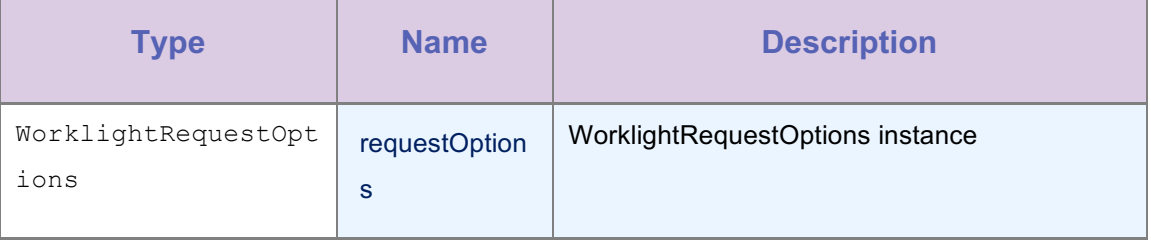

*Table 2-14: Method Connect(WorklightRequestOptions) parameters*

## Return Value

Type: Task<WorklightResponse>

Returns WorklightResponse object.

### 2.7.6 Method AddGlobalHeader

## **Syntax**

public void AddGlobalHeader(

string *headerkey*,

string *headerValue*

### )

#### **Description**

You use this method to add a global header, which is sent on each request.

#### Parameters

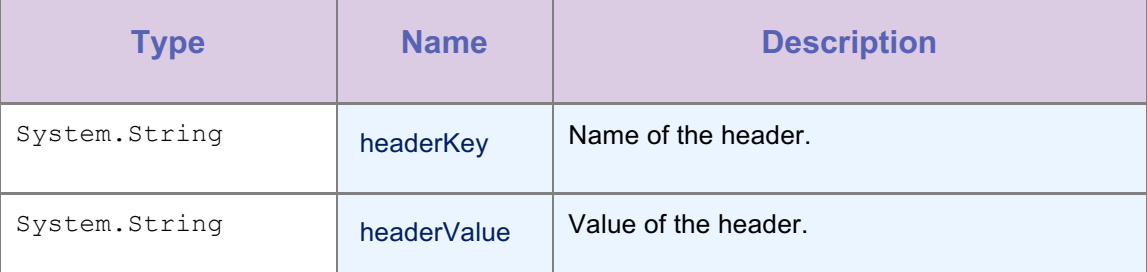

*Table 2-15: Method AddGlobalHeader(String, String) parameters*

## 2.7.7 Method GetDeviceDisplayName()

### **Syntax**

Task<WorklightDeviceDisplayName> GetDeviceDisplayName()

## **Description**

Gets Friendly Device DisplayName for the client in the server. It accepts variable DeviceDisplayName of type string which you want to set.

## Return Value

Type: Task(WorklightDeviceDisplayName)

returns WorklightDeviceDisplayName object.

## 2.7.8 Method InvokeProcedure(WorklightProcedureInvocationData)

## **Syntax**

```
public Task<WorklightResponse> InvokeProcedure(
   WorklightProcedureInvocationData data
)
```
#### **Description**

This method sends an asynchronous call to an adapter procedure. The return status and the return data are available in the WorlightResponse object.

### Parameters

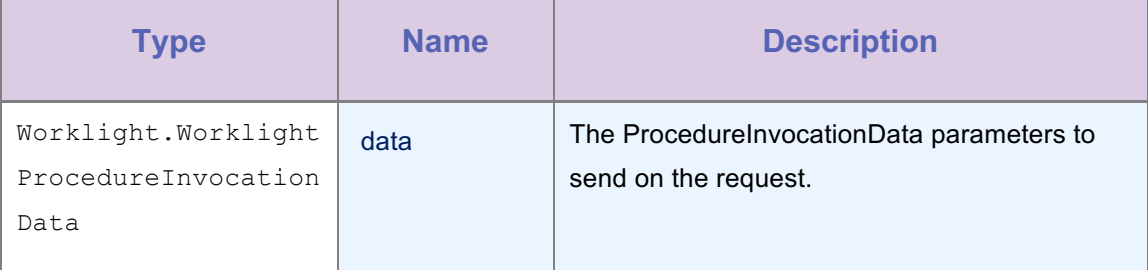

*Table 2-16: Method InvokeProcedure(WorklightProcedureInvocationData) parameters*

### Return Value

Type: Task(WorklightResponse)

Returns the response from the server.

This method is **Obsolete**.

# 2.7.9 Method InvokeProcedure(WorklightProcedureInvocationData, Int32)

```
public Task<WorklightResponse> InvokeProcedure(
   WorklightProcedureInvocationData data,
   int timeout
```
)

### **Description**

This method sends an asynchronous call to an adapter procedure. The return status and the return data are available in the WorklightResponse object returned.

### Parameters

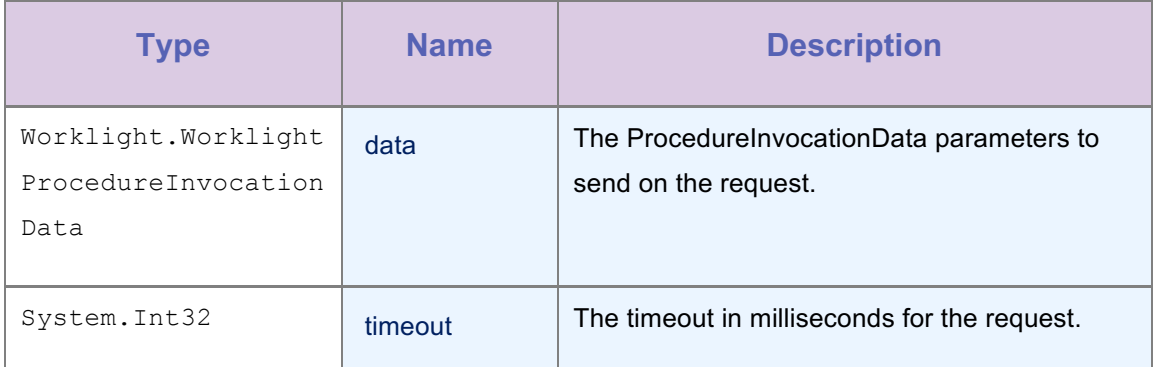

*Table 2-30: Method InvokeProcedure(WorklightProcedureInvocationData, Int32) parameters*

## Return Value

Type: Task(WorklightResponse)

Returns response from the server.

This method is **Obsolete**.

# 2.7.10 Method RegisterChallengeHandler(GatewayChallengeHandler)

### **Syntax**

```
public void RegisterChallengeHandler(
  GatewayChallengeHandler challengeHandler
)
```
#### **Description**

You can use this method to register a GatewayChallengeHandler in the client. You must use this method when you implement custom challenge handlers.

You must call this method at the beginning of your application after you initialize the WLClient.

#### Parameters

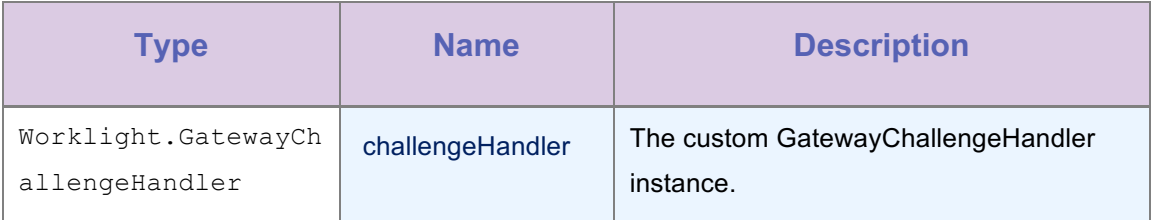

*Table 2-31: Method RegisterChallengeHandler(GatewayChallengeHandler) parameters*

## 2.7.11 Method

## RegisterChallengeHandler(SecurityChallengeHandler)

## **Syntax**

```
void RegisterChallengeHandler(
   SecurityCheckChallengeHandler worklightChallengeHandler
)
```
### **Description**

You can use this method to register a Challenge Handler in the client. You must use this method when you implement custom challenge handlers, or when you customize the Remote Disable / Notify Challenge Handler.

## Parameters

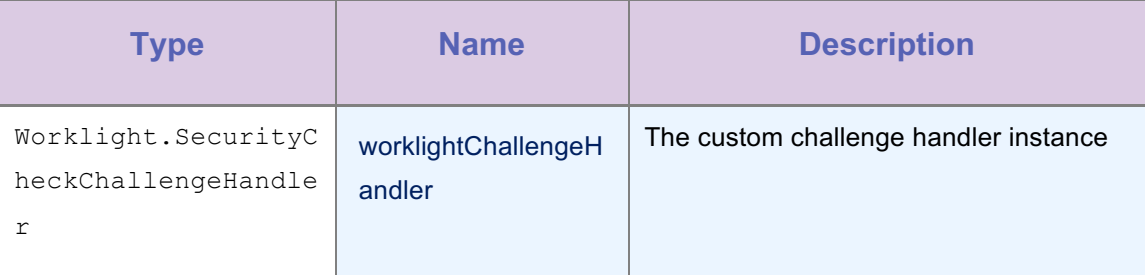

*Table 2-32: Method RegisterChallengeHandler(SecurityChallengeHandler) parameters*

# 2.7.12 Method RemoveGlobalHeader

### Syntax

```
void RemoveGlobalHeader(
   string headerKey
)
```
## **Description**

You use this method to remove a global header. Then, the header is no longer sent on each request.

## Parameters

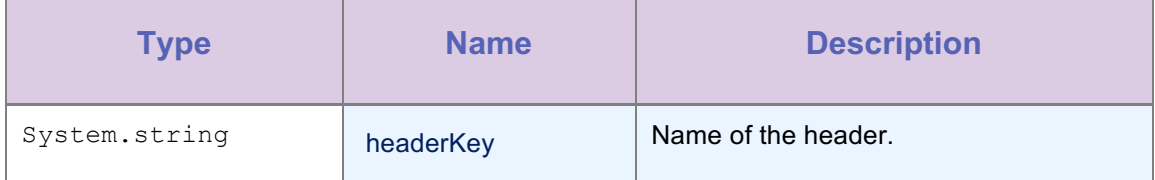

*Table 2-33: Method RemoveGlobalHeader(String) parameters*

## 2.7.13 Method ResourceRequest(Uri, String, Int32)

## **Syntax**

```
public WorklightResourceRequest ResourceRequest(
   Uri uri,
   String method,
   int timeout
)
```
## **Description**

Constructs a new resource request with the specified URL, using the specified HTTP method.

### **Parameters**

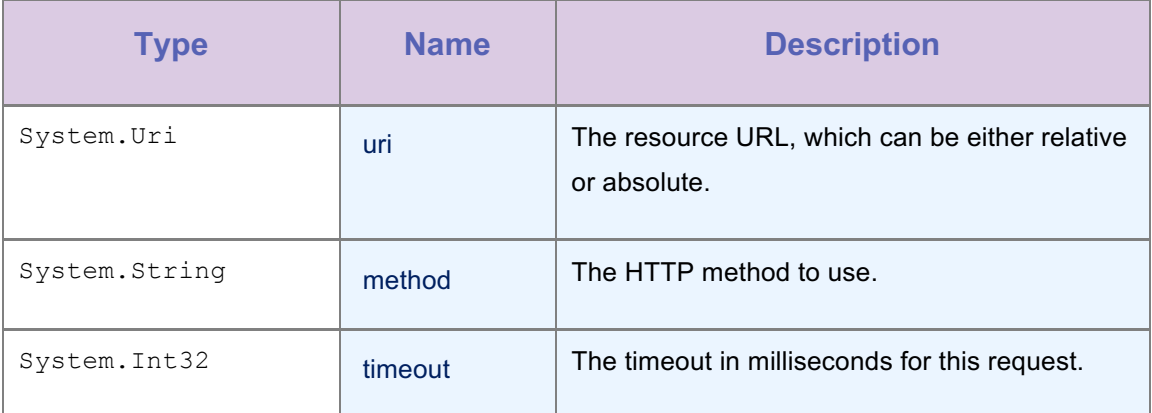

*Table 2-34: Method ResourceRequest(Uri, String, Int32) parameters*

## Return Value

Type: WorklightResourceRequest

Returns the WorklightResourceRequest object.

## 2.7.14 Method ResourceRequest(Uri, String, String)

```
public WorklightResourceRequest ResourceRequest(
   Uri uri,
   String method,
   String scope
)
```
#### **Description**

Constructs a new resource request with the specified URL, using the specified HTTP method.

### Parameters

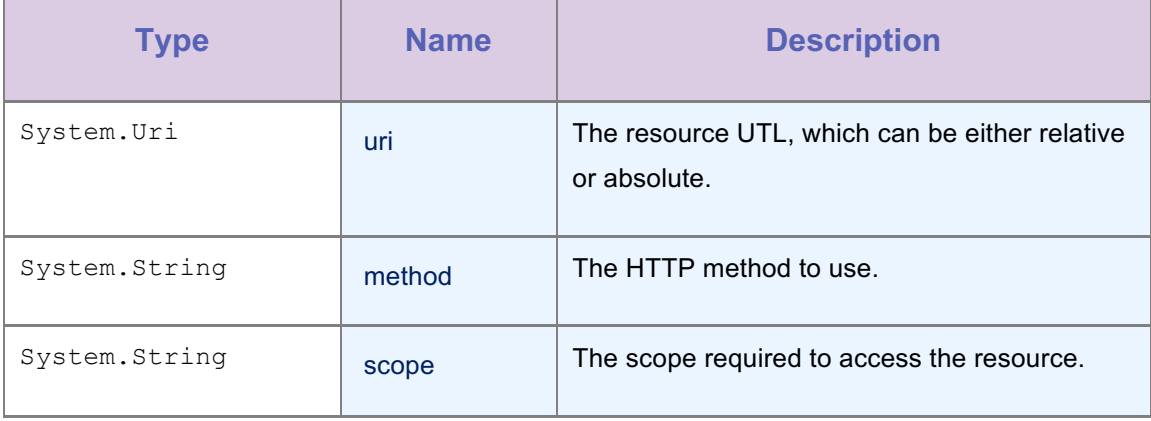

*Table 2-35: Method ResourceRequest(Uri, String, String) parameters*

## Return Value

Type: WorklightResourceRequest

Returns the response from the server.

## 2.7.15 Method SetDeviceDisplayName(String)

### **Syntax**

Task<WorklightDeviceDisplayName> SetDeviceDisplayName(

string DeviceDisplayName

### )

### **Description**

Sets friendly device display name for the client in the server.

### Parameters

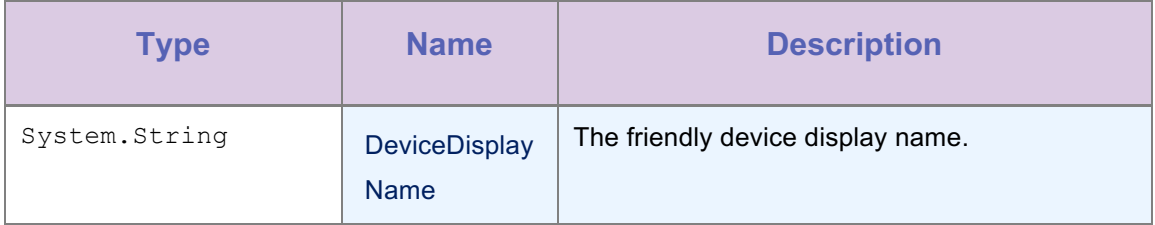

*Table 2-36: Method SetDeviceDispleyName(String) parameters*

## Return Value

Type: WorklightDeviceDisplayName

returns WorklightDeviceDisplayName object contains Success or Failure Response.

# 2.8 WorklightProcedureInvocationData Class

## **Syntax**

public class WorklightProcedureInvocationData

### **Description**

This class contains all necessary data to call a procedure.

#### Inheritance Hierarchy

System.Object

Worklight.WorklightProcedureInvocationData

### 2.8.1 Constructor WorklightProcedureInvocationData

#### **Syntax**

```
public WorklightProcedureInvocationData(
String adapterName,
  String procedureName,
  Object[] parameters
```
## )

## **Description**

Create a new object to send along with the procedure invocation request.

### Parameters

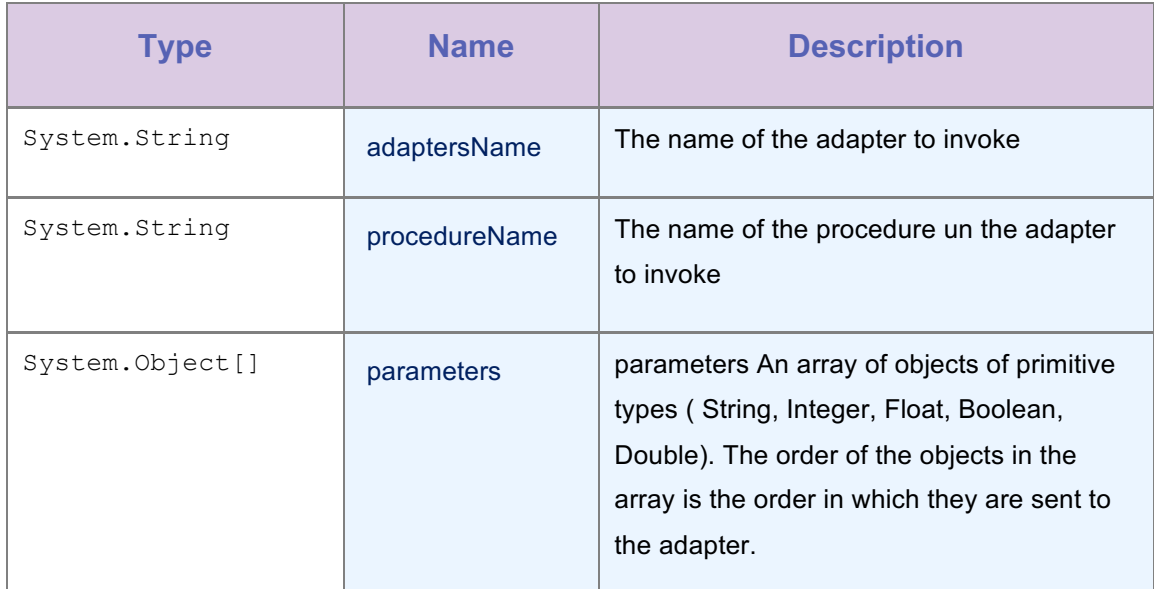

*Table 2-37: Constructor WorklightProcedureInvocationData(String, String, Object[]) parameters*

## 2.8.2 Property AdapterName

## **Syntax**

public string AdapterName { get; }

## **Description**

Name of the adapter being invoked

### Property Value

Type: String

## 2.8.3 Property CompressResponse

### Syntax

public bool CompressResponse { get; }

## **Description**

Enable or disable compression of the response data

## Property Value

Type: Boolean

## 2.8.4 Property Parameters

## **Syntax**

public Object[] Parameters { get; }

#### **Description**

Procedure invocation parameters

### Property Value

Type: Object[]

## 2.8.5 Property ProcedureName

### Syntax

public string ProcedureName { get; }

## **Description**

Name of the procedure in the adapter being invoked

## Property Value

Type: String

### 2.8.6 Method getInvocationDataMap

### **Syntax**

public Dictionary<string, string> getInvocationDataMap()

## **Description**

Get the Invocation data.

### Return Value

Type: Dictionary<String, String>

Returns all parameters as a map.

## 2.9 WorklightRequestOptions Class

#### **Description**

This class contains two objects which are used as part of procedure invocation. The two objects are:

- Timeout-int: the time, in milliseconds, for this invokeprocedure to wait before it fails. The default timeout is 10,000 milliseconds. To disable the timeout, set this parameter to 0.
- InvocationContext-Object: an object that is returned with WLResponse. You can use this object to distinguish different invokeprocedure calls.

These objects are set using the WorklightRequestOptions property.

#### **Syntax**

public class WorklightRequestOptions

#### Inheritance Hierarchy

System.Object

Worklight.WorklightRequestOptions

## 2.9.1 Constructor WorklightRequestOptions

#### **Description**

Initializes a new instance of the WorklightRequestOptions class

### **Syntax**

public WorklightRequestOptions()

## 2.9.2 Property InvocationContext

#### **Description**

An object that is returned wih response. You can use this object to distinguish different InvokeProcedure calls.

#### **Syntax**

public Object InvocationContext { get; set; }

#### Property Value

Type:Object

## 2.9.3 Property TimeOut

The time, in milliseconds, for InvokeProcedure to wait before it fails. The default timeout is 10,000 milliseconds. To disable the timeout set this parameter to 0.

#### **Syntax**

public int TimeOut { get; set; }

### Property Value

Type: Int32

## 2.10 WorklightResourceRequest Class

### **Syntax**

public abstract class WorklightResourceRequest

#### **Description**

This class encapsulates a resource request. The resource may be an adapter on the MobileFirst Server, or an external resource. The class provides several 'send' methods, with different inputs for the body of a request. In addition, the 'send' methods support two types of response listener:

- WLResponseListener: The onSuccess method of this listener is called and provided with an instance of the WLResponse class. The content of the response is be read into the WLResponse instance by the platform, and will be accessible through methods of WLResponse. In case of a failure, the onFailure method of the listener is called and provided with an instance of the WLFailResponse class, that will contain all the information about the failure.
- WLHttpResponseListener: The onSuccess method of this listener is called and provided with the original HTTP response object that was received from the server. The platform does not attempt to read or parse the response in any way. In case of a failure the onFailure method is called and provided with either the response from the server if one was received, or the exception that was thrown during the execution of this request.

Regardless of what type of listener was used, a successful response is any response with a status in the 2xx range. These responses are delivered to the onSuccess method. A response with a 4xx or 5xx status is considered a failure, and is delivered to the onFailure method.

#### Inheritance Hierarchy

### System.Object

Worklight.WorklightResourceRequest

## 2.10.1 Property AllHeaders

#### **Syntax**

public abstract WebHeaderCollection AllHeaders { get; set; }

### **Description**

Returns all the headers that were set for this resource request.

## Property Value

Type: WebHeaderCollection

A WebHeaderCollection of headers.

## 2.10.2 Property HeaderNames

#### **Syntax**

public abstract string[] HeaderNames { get; }

### **Description**

Returns the names of all the headers that were set for this resource request.

### Property Value

Type: String[]

A string array containing the header names.

### 2.10.3 Property QueryParameters

#### **Syntax**

```
public abstract IDictionary<string, string> QueryParameters { get; 
set; }
```
## **Description**

Gets or sets the query parameters set for this resource request.

#### Property Value

Type: IDictionary(String,String)

A Dictionary containing the query parameters.

## 2.10.4 Property Timeout

#### **Syntax**

public abstract int Timeout { get; set; }}

### **Description**

Gets or sets the timeout in milliseconds for this resource request.

### Property Value

Type: Int32

The timeout for this resource request.

## 2.10.5 Property URL

#### **Syntax**

public abstract Uri URL { get; }

### **Description**

Returns the URL for this resource request.

### Property Value

Type: Uri

The Uri object representing the path for this resource request.

## 2.10.6 Method AddHeader

#### **Syntax**

```
public abstract void AddHeader(
   WebHeaderCollection header
)
```
## **Description**

Adds a header to this resource request. This method allows response headers to have multiple values.

## Parameters

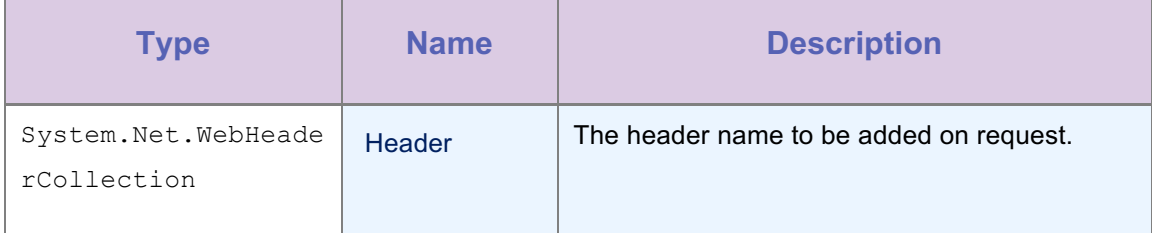

*Table 2-38: Method AddHeader(String, String) parameters*

## 2.10.7 Method GetFirstHeader

## **Syntax**

```
public abstract KeyValuePair<string, string> GetFirstHeader(
  String headerName
)
```
## **Description**

Returns the first header for this resource request with the given name.

### Parameters

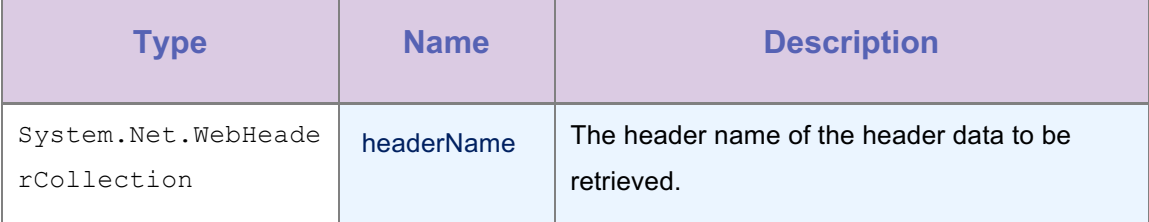

*Table 2-39: Method GetFirstHeader(WebHeaderCollection) parameters*

### Field Value

Type: KeyValuePair(String, String)

The first header corresponding the given name, or null if no such headers exist.

## Return Value

Type: KeyValuePair(String, String)

Returns the response which contains header name and value.

## 2.10.8 Method GetHeaders

```
public abstract WebHeaderCollection GetHeaders(
   String headerName
)
```
#### **Description**

Returns all the headers for this resource request that have the given name.

### **Parameters**

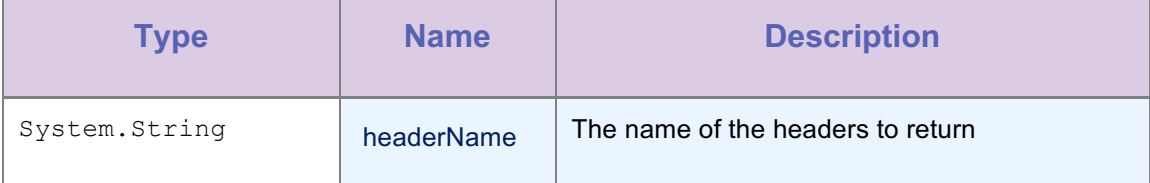

*Table 2-40: Method GetHeaders(String) parameters*

## Return Value

Type: WebHeaderCollection

An array of Headers.

## 2.10.9 Method RemoveHeaders

#### **Syntax**

```
public abstract void RemoveHeaders(
   String headerName
\lambda
```
## **Description**

Removes all the headers for this resource request with the given name.

#### Parameters

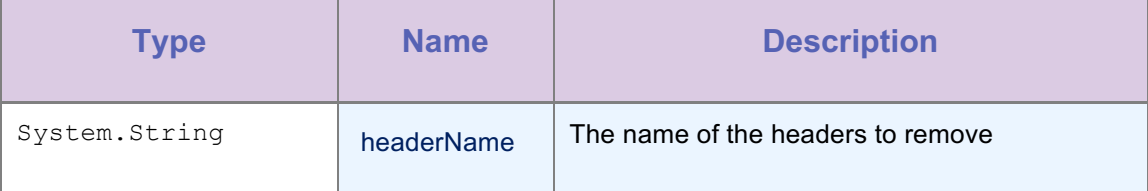

*Table 2-41: Method RemoveHeaders(String) parameters*

## 2.10.10 Method Send

public abstract Task<WorklightResponse> Send()

#### **Description**

Send this resource request asynchronously, without a request body.

### Return Value

Type: Task(WorklightResponse)

A WorklightResponse object with the response from the server

### 2.10.11 Method Send(JObject)

## **Syntax**

```
public abstract Task<WorklightResponse> Send(
   JObject json
)
```
#### **Description**

Send this resource request asynchronously, with the given JSON object as the request body. If no content type header was set, this method will set it to "application/json".

#### Parameters

| <b>Type</b> | <b>Name</b> | <b>Description</b>                          |
|-------------|-------------|---------------------------------------------|
| JObject     | <b>ISON</b> | The JSON object to put in the request body. |

*Table 2-42: Method Send(JObject) parameters*

#### Return Value

Type: Task(WorklightResponse)

A WorklightResponse object with the response from the server

## 2.10.12 Method Send(Byte[])

```
public abstract Task<WorklightResponse> Send(
   byte[] data
\lambda
```
## Description

Send this resource request asynchronously, with the content of the given byte array as the request body. Note that this method does not set any content type header, if such a header is required it must be set before calling this method.

## Parameters

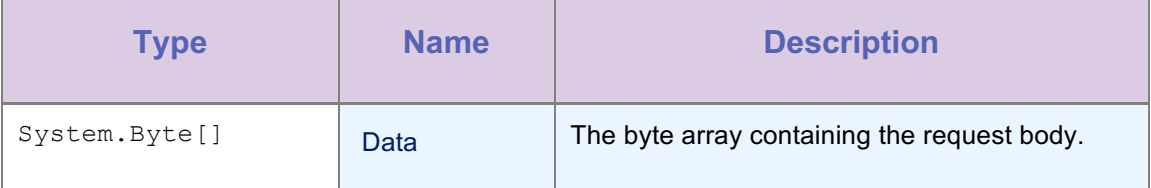

*Table 2-43: Method Send(Byte[]) parameters*

### Return Value

Type: Task(WorklightResponse)

A WorklightResponse object with the response from the server

## 2.10.13 Method Send(Dictionary(String, String))

### **Syntax**

```
public abstract Task<WorklightResponse> Send(
   Dictionary<string, string> formParameters
)
```
### **Description**

Send this resource request asynchronously, with the given form parameters as the request body. If no content type header was set, this method will set it to "application/x-www-formurlencoded".

### Parameters

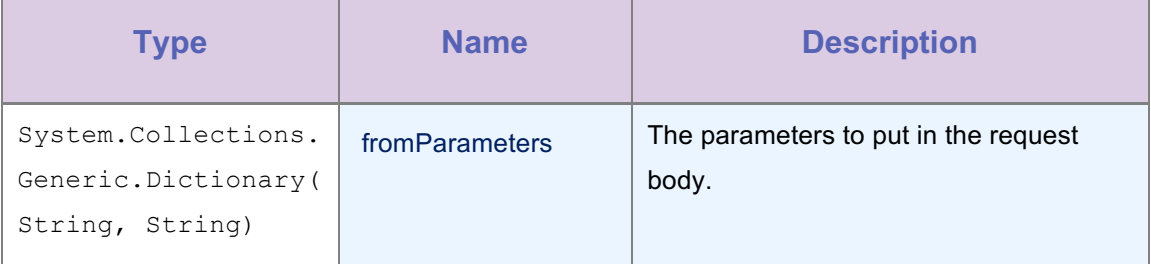

*Table 2-44: Method Send(Dictionary(String,String)) parameters*

## Return Value

Type: Task(WorklightResponse)

A WorklightResponse object with the response from the server

### 2.10.14 Method Send(String)

## **Syntax**

```
public abstract Task<WorklightResponse> Send(
   string requestBody
)
```
#### **Description**

Send this resource request asynchronously, with the given string as the request body. If no content type header was set, this method will set it to "application/json".

### **Parameters**

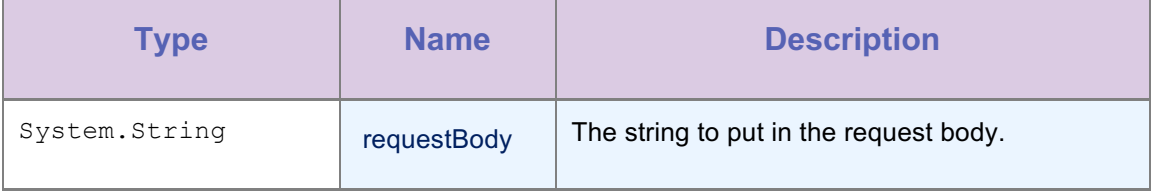

*Table 2-45: Method Send(String) parameters*

#### Return Value

Type: Task(WorklightResponse)

A WorklightResponse object with the response from the server

## 2.10.15 Method SetHeader

## **Syntax**

```
public abstract Task<WorklightResponse> Send(
  string requestBody
)
```
### **Description**

Sets a header for this resource request. If the header had already been set, the new value overwrites the previous one.

## Parameters

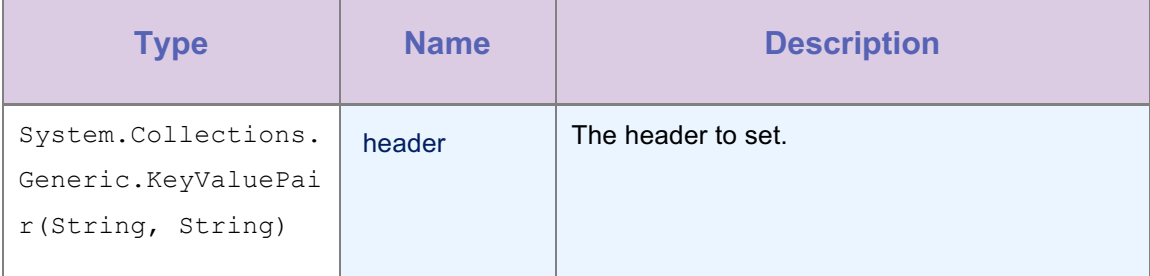

*Table 2-46: Method SetHeader(String, String) parameters*

## 2.10.16 Method SetHeaders

### **Syntax**

```
public abstract void SetHeaders(
WebHeaderCollection headers
)
```
### **Description**

#### Sets the headers.

## **Parameters**

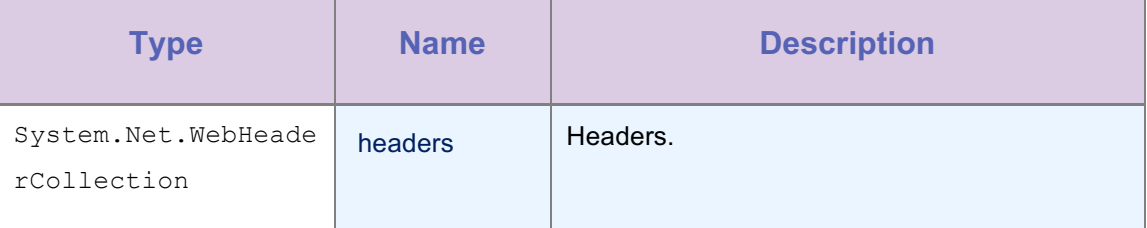

*Table 2-47: Method SetHeaders(WebHeaderCollection) parameters*

## 2.10.17 Method SetQueryParameter

## **Syntax**

```
public abstract void SetQueryParameter(
   String name,
   String value
\lambda
```
## **Description**

Sets the value of the given query parameter name to the given value. If no such parameter exists, it will be added.

## Parameters

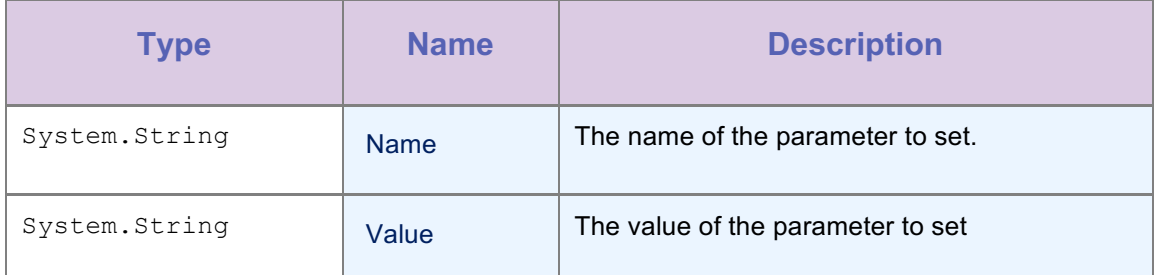

*Table 2-48: Method SetQueryParameter(String, String) parameters*

## 2.11 WorklightResponse Class

## **Syntax**

public class WorklightResponse

### **Description**

This class contains the result of a procedure invocation.

#### Inheritance Hierarchy

System.Object

Worklight.WorklightResponse

## 2.11.1 Property HTTPStatus

### **Syntax**

```
public int HTTPStatus { get; }
```
### **Description**

This method retrieves the HTTP status from the response.

### Property Value

Type: Int32

### 2.11.2 Property Message

### **Syntax**

public string Message { get; }

## Description

This method returns an error message that is for the developer, and not necessarily suitable for the user. Particularly useful in case of failure. In case of Success you may not get any message.

### Property Value

Type: String

### 2.11.3 Property ResponseJSON

**Syntax** 

```
public JObject ResponseJSON { get; }
```
### **Description**

The JSON object obtained from response text.

## Property Value

Type: JObject

## 2.11.4 Property ResponseText

#### **Syntax**

public string ResponseText { get; }

### **Description**

This method retrieves the original response text from the server.

## Property Value

Type: String

### 2.11.5 Property Success

**Syntax** 

public bool Success { get; }

### **Description**

Is the response from the server a success or a failure.

## Property Value

Type: Boolean

# **Appendix A. Notices**

This information was developed for products and services offered in the US. This material might be available from IBM in other languages. However, you may be required to own a copy of the product or product version in that language in order to access it.

IBM may not offer the products, services, or features discussed in this document in other countries. Consult your local IBM representative for information on the products and services currently available in your area. Any reference to an IBM product, program, or service is not intended to state or imply that only that IBM product, program, or service may be used. Any functionally equivalent product, program, or service that does not infringe any IBM intellectual property right may be used instead. However, it is the user's responsibility to evaluate and verify the operation of any non-IBM product, program, or service.

IBM may have patents or pending patent applications covering subject matter described in this document. The furnishing of this document does not grant you any license to these patents. You can send license inquiries, in writing, to:

*IBM Director of Licensing IBM Corporation North Castle Drive, MD-NC119 Armonk, NY 10504-1785 US*

For license inquiries regarding double-byte character set (DBCS) information, contact the IBM Intellectual Property Department in your country or send inquiries, in writing, to:

*Intellectual Property Licensing Legal and Intellectual Property Law IBM Japan Ltd. 19-21, Nihonbashi-Hakozakicho, Chuo-ku Tokyo 103-8510, Japan*

INTERNATIONAL BUSINESS MACHINES CORPORATION PROVIDES THIS PUBLICATION "AS IS" WITHOUT WARRANTY OF ANY KIND, EITHER EXPRESS OR IMPLIED, INCLUDING, BUT NOT LIMITED TO, THE IMPLIED WARRANTIES OF NON-INFRINGEMENT, MERCHANTABILITY OR FITNESS FOR A PARTICULAR PURPOSE. Some jurisdictions do not allow disclaimer of express or implied warranties in certain transactions, therefore, this statement may not apply to you.

This information could include technical inaccuracies or typographical errors. Changes are periodically made to the information herein; these changes will be incorporated in new

editions of the publication. IBM may make improvements and/or changes in the product(s) and/or the program(s) described in this publication at any time without notice.

Any references in this information to non-IBM websites are provided for convenience only and do not in any manner serve as an endorsement of those websites. The materials at those websites are not part of the materials for this IBM product and use of those websites is at your own risk.

IBM may use or distribute any of the information you provide in any way it believes appropriate without incurring any obligation to you.

Licensees of this program who wish to have information about it for the purpose of enabling: (i) the exchange of information between independently created programs and other programs (including this one) and (ii) the mutual use of the information which has been exchanged, should contact:

*IBM Director of Licensing IBM Corporation North Castle Drive, MD-NC119 Armonk, NY 10504-1785 US*

Such information may be available, subject to appropriate terms and conditions, including in some cases, payment of a fee.

The licensed program described in this document and all licensed material available for it are provided by IBM under terms of the IBM Customer Agreement, IBM International Program License Agreement or any equivalent agreement between us.

The performance data and client examples cited are presented for illustrative purposes only. Actual performance results may vary depending on specific configurations and operating conditions.

Information concerning non-IBM products was obtained from the suppliers of those products, their published announcements or other publicly available sources. IBM has not tested those products and cannot confirm the accuracy of performance, compatibility or any other claims related to non-IBM products. Questions on the capabilities of non-IBM products should be addressed to the suppliers of those products.

This information contains examples of data and reports used in daily business operations. To illustrate them as completely as possible, the examples include the names of individuals, companies, brands, and products. All of these names are fictitious and any similarity to actual people or business enterprises is entirely coincidental.

### COPYRIGHT LICENSE:

This information contains sample application programs in source language, which illustrate programming techniques on various operating platforms. You may copy, modify, and distribute these sample programs in any form without payment to IBM, for the purposes of developing, using, marketing or distributing application programs conforming to the application programming interface for the operating platform for which the sample programs are written. These examples have not been thoroughly tested under all conditions. IBM, therefore, cannot guarantee or imply reliability, serviceability, or function of these programs. The sample programs are provided "AS IS", without warranty of any kind. IBM shall not be liable for any damages arising out of your use of the sample programs.

Each copy or any portion of these sample programs or any derivative work must include a copyright notice as follows:

© (your company name) (year).

Portions of this code are derived from IBM Corp. Sample Programs.

© Copyright IBM Corp. \_enter the year or years\_.

### **Trademarks**

IBM, the IBM logo, and ibm.com are trademarks or registered trademarks of International Business Machines Corp., registered in many jurisdictions worldwide. Other product and service names might be trademarks of IBM or other companies. A current list of IBM trademarks is available on the web at "Copyright and trademark information" at www.ibm.com/legal/copytrade.shtml.

Microsoft, Windows, Windows NT, and the Windows logo are trademarks of Microsoft Corporation in the United States, other countries, or both.

Other company products or service names may be trademarks or service marks of others.

This document may not be reproduced in whole or in part without the prior written permission of IBM.

### Terms and conditions for product documentation

Permissions for the use of these publications are granted subject to the following terms and conditions.

#### Applicability

These terms and conditions are in addition to any terms of use for the IBM website.

### Personal use

You may reproduce these publications for your personal, noncommercial use provided that all proprietary notices are preserved. You may not distribute, display or make derivative work of these publications, or any portion thereof, without the express consent of IBM.

#### Commercial use

You may reproduce, distribute and display these publications solely within your enterprise provided that all proprietary notices are preserved. You may not make derivative works of these publications, or reproduce, distribute or display these publications or any portion thereof outside your enterprise, without the express consent of IBM.

### **Rights**

Except as expressly granted in this permission, no other permissions, licenses or rights are granted, either express or implied, to the publications or any information, data, software or other intellectual property contained therein.

IBM reserves the right to withdraw the permissions granted herein whenever, in its discretion, the use of the publications is detrimental to its interest or, as determined by IBM, the above instructions are not being properly followed.

You may not download, export or re-export this information except in full compliance with all applicable laws and regulations, including all United States export laws and regulations.

IBM MAKES NO GUARANTEE ABOUT THE CONTENT OF THESE PUBLICATIONS. THE PUBLICATIONS ARE PROVIDED "AS-IS" AND WITHOUT WARRANTY OF ANY KIND, EITHER EXPRESSED OR IMPLIED, INCLUDING BUT NOT LIMITED TO IMPLIED WARRANTIES OF MERCHANTABILITY, NON-INFRINGEMENT, AND FITNESS FOR A PARTICULAR PURPOSE.

#### IBM Online Privacy Statement

IBM Software products, including software as a service solutions, ("Software Offerings") may use cookies or other technologies to collect product usage information, to help improve the end user experience, to tailor interactions with the end user or for other purposes. In many cases no personally identifiable information is collected by the Software Offerings. Some of our Software Offerings can help enable you to collect personally identifiable information. If this Software Offering uses cookies to collect personally identifiable information, specific information about this offering's use of cookies is set forth below.

Depending upon the configurations deployed, this Software Offering may use session cookies that collect session information (generated by the application server). These cookies contain

no personally identifiable information and are required for session management. Additionally, persistent cookies may be randomly generated to recognize and manage anonymous users. These cookies also contain no personally identifiable information and are required.

If the configurations deployed for this Software Offering provide you as customer the ability to collect personally identifiable information from end users via cookies and other technologies, you should seek your own legal advice about any laws applicable to such data collection, including any requirements for notice and consent. For more information about the use of various technologies, including cookies, for these purposes, see IBM's Privacy Policy at www.ibm.com/privacy and IBM's Online Privacy Statement at www.ibm.com/privacy/details the section entitled "Cookies, Web Beacons and Other Technologies" and the "IBM Software Products and Software-as-a-Service Privacy Statement" at www.ibm.com/software/info/product-privacy.

# Appendix B. Support and comments

For the entire IBM MobileFirst™ Platform documentation set, training material and online forums where you can post questions, see the IBM® website at:

www.ibm.com/mobile-docs

#### Support

Software Subscription and Support (also referred to as Software Maintenance) is included with licenses purchased through Passport Advantage® and Passport Advantage Express. For additional information about the International Passport Advantage Agreement and the IBM International Passport Advantage Express Agreement, visit the Passport Advantage website (www.ibm.com/software/passportadvantage).

If you have a Software Subscription and Support in effect, IBM provides you assistance for your routine, short duration installation and usage (how-to) questions, and code-related questions. For additional details, consult your IBM Software Support Handbook (www.ibm.com/support/handbook).

#### **Comments**

We appreciate your comments about this publication. Please comment on specific errors or omissions, accuracy, organization, subject matter, or completeness of this document. The comments you send should pertain to only the information in this manual or product and the way in which the information is presented.

For technical questions and information about products and prices, please contact your IBM branch office, your IBM business partner, or your authorized remarketer.

When you send comments to IBM, you grant IBM a nonexclusive right to use or distribute your comments in any way it believes appropriate without incurring any obligation to you. IBM or any other organizations will only use the personal information that you supply to contact

IBM MobileFirst Platform Foundation V8.0.0 63 © Copyright IBM Corporation 2014, 2016.
you about the issues that you state.

Thank you for your support.

If you would like a response from IBM, please provide the following information:

- Name
- **Address**
- Company or Organization
- Phone No.
- Email address